# Evaluierung von<br>Arbeitsstoffen<br>Arbeitsstoffen<br>**March 1980. Arbeitsstoffen**<br>Entertainment von Paris (1990)<br>March 1980. March 1980. March 1980. 1990. March 1990. 1990. 1990. 1990. 1990. 1990. 1990. 1990. 1990. 1990. 1990. 19 Evaluierung von<br>chemischen **Arbeitsstoffen**

# $M$ •plus 040.E4

Sicherheitsinformation für Führungskräfte

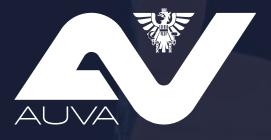

**[auva.at](http://www.auva.at)**

# **Inhalt**

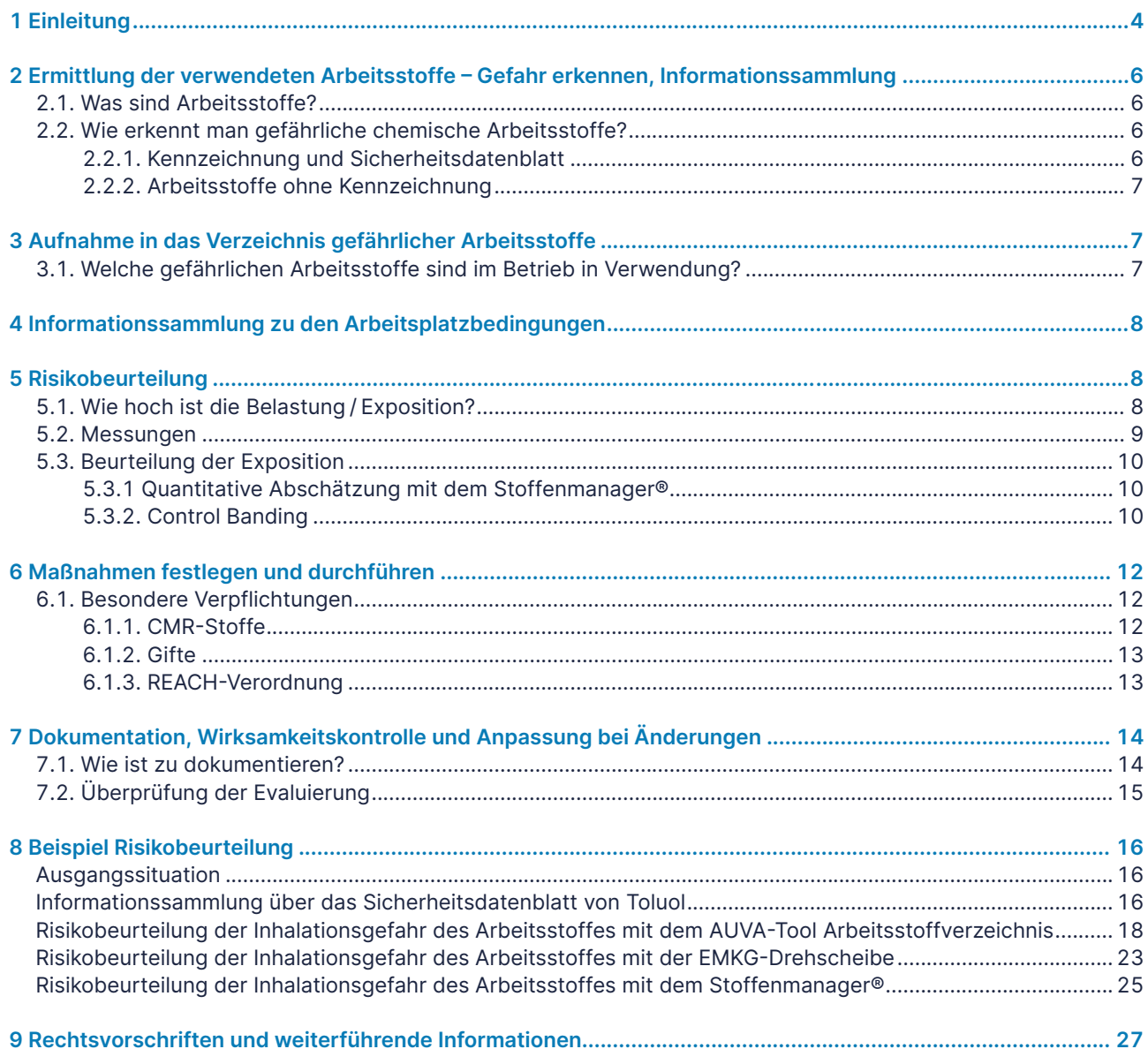

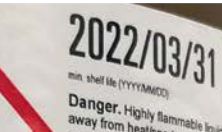

**Protective clothing. IF ON SK**<br>**COMfortable for breathing in**<br>Keep contable for breathing in Keep container tightly discontinued to the tightly discontinued to the Gefahr Financial The

US only: WARNING: This productions<br>
Grant P. Filosophe und Dampf leidt<br>
Schutzkieldung tragen. BEI BEINIAN<br>
Schutzkieldung tragen. BEI BEINIAN<br>
und in einer Position rungslatien.<br>
And in einer Position rungslatien.<br>
Peligr Peligro, Liquido y vapores muy<br>Peligro, Liquido y vapores muy<br>(Ojos). Mantener alejado de fuer<br>del recipiente y del equipo de fuer<br>jabón abundantes. EN CASO DE jabón abundantes. EN CASO DE INHUACO V CASO DE exposi<br>en un lugar bien v Danger. Liquide et vapeurs très infammables<br>les organes (Yeux). Tenir à l'écart de la chéku les organes (Yeux). Tenir à l'écart de la chile<br>équipotentielle du répient et du matériel à répient<br>AVEC LA PEAU: Laver abondamner à l'exit<br>dans une position où elle peut contortationnel<br>ANTIPOISON ou un médecin. Stocker d ant à l'eau et Perigo. Liquido e vapor facilmente afastado do calor/faiscalchama abe<br>receptor. Usar luvas de proteccion<br>e água. EM CASO DE apposite<br>respiração. EM CASO DE apposite<br>um médico. Amazenar em local ba<br>um médico. Liguido e vapor facilmente um médico. Armazene<br>Pericolo. Liquido e vapori fi<br>Tenere lontano da fonti di cal Tenere lontano da longuanti<br>ricevente, indossare guanti<br>CASO DI INALAZIONE tras<br>calzione o di possibile es CASO Di INALIADO<br>esposizione o di pot<br>in luogo ben ventila

in luogo ben ventilation<br>Gevaar. Licht ontvlembar<br>(Ogen). Verwijderd houden<br>handschoenen/ bescherme<br>handschoenen/ bescherme Gevaar, Licht ein houden war beziehenden der beschermenden der beschermenden der besteht benogen ander besteht benogen ander besteht benogen ander besteht benogen ander besteht benogen ander besteht benogen ander besteht b

# **1 Einleitung**

<span id="page-3-0"></span> $\Lambda$   $\mathbf{I}$ T I

© DavidBautista - stock.adobe.com

In diesem Evaluierungsleitfaden werden die Gesundheitsgefahren beim Umgang mit chemischen Arbeitsstoffen berücksichtigt. Die von Arbeitsstoffen ausgehenden Brand- und Explosionsgefahren werden in eigenen AUVA-Merkblättern (siehe [auva.at/publikationen](http://www.auva.at/publikationen)) beschrieben.

Werden chemische Arbeitsstoffe bei der Arbeit verwendet, sind Arbeitgeber:innen vor Verwendung am Arbeitsplatz verpflichtet, die damit verbundenen Gefahren aufgrund derer Eigenschaften oder Verwendung zu ermitteln und zu beurteilen (Evaluierung). In weiterer Folge sind adäquate Maßnahmen festzulegen, durchzuführen und entsprechend zu dokumentieren (DOK-VO). Die Evaluierung ist erforderlichenfalls zu überprüfen und anzupassen. Darauf aufbauend hat eine dementsprechende Unterweisung zu erfolgen. Ziel einer Evaluierung ist stets, Gefahren und Belastungen zu erkennen und eine Verbesserung der Arbeitsbedingungen herbeizuführen. Gesetzliche Grundlagen zur Evaluierung von chemischen Arbeitsstoffen finden sich insbesondere in §§ 4, 5, 41 ASchG, der DOK-VO sowie in § 2a MSchG und § 23 KJBG.

Am Beginn jeder Arbeitsstoffevaluierung steht die Erhebung aller am Arbeitsplatz verwendeten Arbeitsstoffe. Der Begriff der Verwendung ist im Sinne des § 2 Abs. 6 ASchG sehr weit gefasst. Dazu zählen neben Gebrauch, Lagerung, Transport und dergleichen (z. B. Kleber, Lacke, Reinigungsmittel, Pflanzenschutzmittel, Chemikalien, Abfall, Düngemittel etc.) auch die beim

Arbeitsprozess entstehenden oder anfallenden chemischen Arbeitsstoffe (z. B. Schweißrauch, Holzstaub, Metallstaub beim Schleifen, Gärgas etc.). Dabei sind auch chemikalienrechtlich nicht als gesundheitsgefährlich eingestufte Arbeitsstoffe, die eine Gefährdung darstellen können (z. B. Kohlendioxid oder Stickstoff im Obstlager bzgl. einer möglichen Erstickungsgefahr), zu berücksichtigen.

Bei der Evaluierung sind stets die konkrete Verwendung bzw. die Verwendungsbedingungen bei der Arbeit sowie die Exposition der Arbeitnehmer:innen zu berücksichtigen. Zudem müssen, wie bei jeder Evaluierung, besonders schutzbedürftige Personengruppen berücksichtigt werden. Das MSchG und das KJBG / die KJBG-VO enthalten für werdende, stillende Mütter sowie für Kinder und Jugendliche spezielle Bestimmungen, die ebenfalls zu berücksichtigen sind.

Bei zugekauften chemischen Arbeitsstoffen können als Grundlage die Kennzeichnung / Einstufung, Daten aus dem Sicherheitsdatenblatt und sonstige Hersteller:inneninformationen für die Evaluierung herangezogen werden. Dabei ist jedoch zu bedenken, dass nicht alle Chemikalien der Pflicht einer Kennzeichnung / Einstufung oder der Übermittlung eines Sicherheitsdatenblattes unterliegen (z. B. im Arbeitsprozess entstehende Arbeitsstoffe, Arzneimittel, Kosmetika, Abfall und dgl.). Diese Informationen ersetzen jedoch keinesfalls die Evaluierung selbst. Auch das Zusammenwirken von mehreren Arbeitsstoffen, die konkrete Verwendung sowie die Verwendungsbedingungen (z. B. Temperatur,

Druck, geschlossenes System etc.) gilt es zu berücksichtigen. Zudem haben praktische Erfahrungen, Prüfergebnisse und wissenschaftliche Erkenntnisse einzufließen.

Liegen keine Angaben der Hersteller:innen vor, sind diese unvollständig oder widersprüchlich, so wird empfohlen, etwaige Informationen beim:bei der Hersteller:Herstellerin oder beim:bei der Lieferanten:Lieferantin rückzufragen oder auf andere vertrauenswürdige Datenquellen zurückzugreifen (z. B. GESTIS-Stoffdatenbank, ECHA-Daten, Fachliteratur, Fachleute etc.). Sind die vom Arbeitsstoff ausgehenden Gefahren bekannt, ist anhand der konkreten Verwendungsbedingungen bei der Arbeit eine Risikobeurteilung unter Berücksichtigung der Exposition der Arbeitnehmer:innen durchzuführen und es sind entsprechende Maßnahmen zu setzen.

Bei der Evaluierung sind z. B. auch Wartungs- / Instandsetzungs- / Reinigungsarbeiten zu berücksichtigen.

Ziel der Arbeitsstoffevaluierung ist eine stetige Verbesserung der Arbeitsbedingungen. Sie stellt damit einen systematischen und kontinuierlichen Prozess dar.

**Dabei kann folgendermaßen vorgegangen werden:**

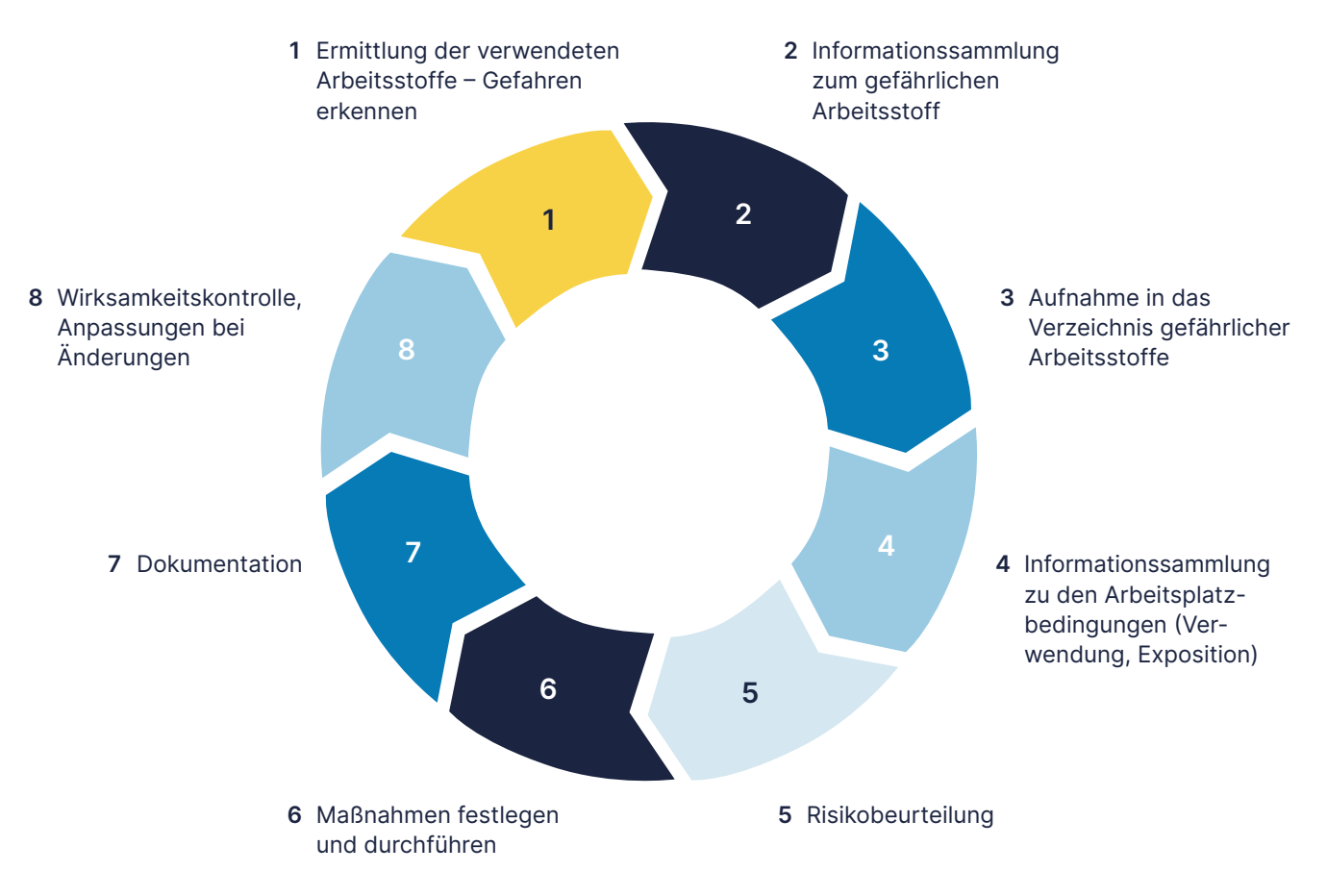

# <span id="page-5-0"></span>**2 Ermittlung der verwendeten Arbeitsstoffe – Gefahr erkennen Informationssammlung**

# **2.1. Was sind Arbeitsstoffe?**

Als Arbeitsstoffe werden alle Reinstoffe, Gemische (Zubereitungen) und biologische Agenzien bezeichnet, die bei der Arbeit verwendet werden. Unter "Verwenden von Arbeitsstoffen" versteht man jeglichen Umgang mit Arbeitsstoffen. Dazu zählen auch das

Gewinnen, Erzeugen, Anfallen, Entstehen, Gebrauchen, Verbrauchen, Bearbeiten, Verarbeiten, Abfüllen, Umfüllen, Mischen, Beseitigen, Lagern, Aufbewahren, Zur-Verwendung-Bereithalten und das innerbetriebliche Befördern von Arbeitsstoffen.

# **2.2. Wie erkennt man gefährliche chemische Arbeitsstoffe?**

Um feststellen zu können, welche Arbeitsstoffe gefährdende Wirkungen aufweisen, sind insbesondere Angaben der Hersteller:innen oder Importeure:Importeurinnen (z. B. Sicherheitsdatenblätter), praktische

# **2.2.1. Kennzeichnung und Sicherheitsdatenblatt**

Gefährliche Chemikalien müssen nach chemikalienrechtlichen Vorschriften (CLP-V) insbesondere folgendermaßen **auf dem Gebinde gekennzeichnet** sein:

- Bezeichnung des Arbeitsstoffes
- Gemische: Produktidentifikatoren
- Gefahrenpiktogramme nach der CLP-Verordnung
- H-Sätze, EUH-Sätze (Gefahrenhinweis; englisch: hazard)
- P-Sätze (Sicherheitshinweis; englisch: precautionary)
- Signalwort Gefahr oder Achtung

Im **Sicherheitsdatenblatt** finden Sie im **Abschnitt 2** die Kennzeichnung und die Einstufung des Produktes oder sonstige maßgebliche Gefahren. Die Information muss mit der Kennzeichnung am Gebinde übereinstimmen.

Im **Abschnitt 3** finden Sie die im Produkt enthaltenen relevanten Inhaltsstoffe:

- gefährliche Stoffe
- Stoffe mit Arbeitsplatzgrenzwerten
- sensibilisierende Stoffe
- **besonders besorgniserregende Stoffe**

Erfahrungen, Prüfergebnisse und wissenschaftliche Erkenntnisse sowie Angaben in der Grenzwerteverordnung heranzuziehen.

Im **Abschnitt 8** finden Sie Grenzwerte zu den Inhaltsstoffen.

**Abschnitt 9** beinhaltet wichtige chemisch/physikalische Angaben wie z.B den pH-Wert oder den Dampfdruck.

**Abschnitt 10** informiert über gefährliche Reaktionsoder Zersetzungsprodukte.

**Achtung**

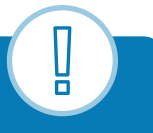

Auch nicht gefährlich eingestufte Gemische können gefährliche Arbeitsstoffe sein. Sie können gefährliche Inhaltsstoffe in nicht einstufungsrelevanter Konzentration enthalten. Ein Beispiel dafür wäre ein krebserzeugender Inhaltsstoff, der erst ab einer Konzentration von 0,1 % zu einer Einstufung des Gemisches als eindeutig krebserzeugend führt.

Sicherheitsdatenblätter zu nicht gefährlichen Gemischen müssen, unter bestimmten Voraussetzungen, von Lieferant:innen lediglich auf Verlangen zur Verfügung gestellt werden.

# <span id="page-6-0"></span>**2.2.2. Arbeitsstoffe ohne Kennzeichnung**

Auch nicht gekennzeichnete Arbeitsstoffe können gefährlich sein, dies trifft typischerweise auf Arzneimittel, Futtermittel, Lebensmittel, Kosmetika oder Abfälle und im Arbeitsprozess entstehende Arbeitsstoffe zu.

# **Tipp**

Für Kosmetika können z. B. Gruppenmerkblätter oder der sogenannte INCI-Code herangezogen werden. Es wird empfohlen, beim:bei der Hersteller:in rückzufragen und branchenspezifische Informationen sowie Informationen zum eingesetzten Arbeitsverfahren einzuholen.

Stoffspezifische Daten können aus gängigen Datenbanken (z. B. GESTIS, GisChem, ECHA) abgefragt werden.

# **3 Aufnahme in das Verzeichnis gefährlicher Arbeitsstoffe**

# **3.1. Welche gefährlichen Arbeitsstoffe sind im Betrieb in Verwendung?**

Grundlage jeder Arbeitsstoffevaluierung ist die Erstellung des Verzeichnisses gefährlicher Arbeitsstoffe.

Im Verzeichnis der gefährlichen Arbeitsstoffe sind zumindest der Arbeitsstoffname, die gefährlichen Eigenschaften sowie zutreffende MAK- / TRK-Werte anzuführen. In der Praxis hat es sich als sinnvoll erwiesen, das Arbeitsstoffverzeichnis und die Arbeitsstoffevaluierung zu kombinieren. Dazu gehören unter anderem die Angabe der Kennzeichnung und der Inhaltsstoffe, der Verwendungszweck, die Art der Verwendung sowie die verwendeten Mengen pro Zeiteinheit (z. B. pro Monat bzw. Jahr) und der Maßnahmen.

Bei zugekauften chemischen Produkten bilden die Kennzeichnung am Gebinde und das korrespondierende Sicherheitsdatenblatt die Grundlage für das Arbeitsstoffverzeichnis, wobei das bloße Sammeln von Sicherheitsdatenblättern nicht ausreichend ist. Nicht übersehen werden dürfen bei der Arbeit entstehende

Arbeitsstoffe wie Abgase (Dieselmotoremissionen), Rauche (Schweißrauch), Stäube (Metall- oder Holzstaub) oder Reaktionsprodukte. Hilfreiche Informationen zu entstehenden gefährlichen Arbeitsstoffen sind z. B. in Merkblättern, Handlungshilfen der DGUV, Unfallverhütungsvorschriften, Hersteller:innenangaben oder auf eval.at zu finden.

Eine Möglichkeit, ein Arbeitsstoffverzeichnis online zu erstellen, bietet das kostenlose AUVA-Tool [Arbeits](https://arbeitsstoffverzeichnis.auva.at)[stoffverzeichnis](https://arbeitsstoffverzeichnis.auva.at). Weitere Hilfsmittel zur Erstellung des Arbeitsstoffverzeichnisses sind z. B. der Stoffenmanager® oder die Mustervorlage auf der Webseite der Arbeitsinspektion.

# <span id="page-7-0"></span>**4 Informationssammlung zu den Arbeitsplatzbedingungen**

Zu ermitteln sind Informationen zu bestehenden betrieblichen Verhältnissen, die für den Umgang mit konkreten Arbeitsstoffen vorliegen.

Die Exposition hängt von den Stoffeigenschaften (z. B. Aggregatzustand, Siedepunkt, Dampfdruck, Staubungsverhalten) sowie von den technischen, organisatorischen und personenbezogenen Verhältnissen ab.

- **Stoffinformation:** verwendete Menge und daraus folgend Stoffkonzentration, Aggregatzustand und mögliche Aufnahmewege
- Technische Situation: vorliegende wirksame technische Ausrüstung (z. B. offenes Arbeiten, Absaugung, Belüftung, Kapselung, geschlossenes System),

eingesetztes Arbeitsverfahren (z. B. Versprühen, flächenmäßiges Auftragen, kleine Fläche, große Fläche etc.) und konkrete Verarbeitungsbedingungen (z. B. erhöhte Temperatur oder erhöhter Druck)

- **Organisatorische Bedingungen:** z. B. Zahl der betroffenen Arbeitnehmer:innen, Einwirkungsdauer (Expositionszeit), Häufigkeit der Tätigkeit, Zutrittsbeschränkungen, Mitexpositionen bzw. Wechselwirkung mit anderen Arbeitsstoffen oder Einwirkung anderer Faktoren (z. B. Lärm, Hitze)
- **Personenbezogene Faktoren:** z. B. erforderliche Persönliche Schutzausrüstung, Qualifikation und Informationsstand der Beschäftigten, Arbeitsschwere

# **5 Risikobeurteilung**

# **5.1. Wie hoch ist die Belastung / Exposition?**

Zur Beurteilung der Belastung bzw. Exposition am Arbeitsplatz können Vergleiche mit Grenzwerten (quantitativ) und die gefährlichen Eigenschaften des Arbeitsstoffes (qualitativ) herangezogen werden.

Bei der Expositionsabschätzung sind insbesondere auch für Arbeitsstoffe festgelegte Arbeitsplatzgrenzwerte zu berücksichtigen. Dazu zählen jedenfalls die inhalativen MAK- und TRK-Grenzwerte (Maximale Arbeitsplatz-Konzentration, Technische Richtkonzentration) aus der aktuell gültigen Grenzwerteverordnung. Aber auch im Chemikalienrecht (REACH) können Grenzwerte in Bezug auf die Exposition von Arbeitnehmern:Arbeitnehmerinnen enthalten sein, z. B. DNEL in REACH-Beschränkungen, DNEL aus dem Stoffsicherheitsbericht. Je nach Art des Grenzwertes ist das im ASchG bestimmte Minimierungsgebot einzuhalten.

Zudem ist darauf Bedacht zu nehmen, dass sich Tagesmittelwerte auf einen 8-Stunden-Arbeitstag beziehen. Bei längeren Arbeitszeiten ist ein entsprechend geringerer Tagesmittelwert (TMW) als Ausgangspunkt heranzuziehen.

Je nach vorliegender verlängerter Arbeitsdauer (h) über 8 Stunden ist der TMW mit einem entsprechenden Reduktionsfaktor (RF) zu multiplizieren (Methode: Brief and Scala und ZAI-Erlass "Anpassung von Grenzwerten" vom 02/2019):

# **RF = 8 / h \* (24-h) / 16**

#### **Beispiel**

- Arbeitsstoff: Methanol
- Tagesarbeitszeit: 12 Stunden
- $M$ MAK-Wert (TMW 8h): 260 mg/m<sup>3</sup>

# **RF: 8 / 12 \* (24-12) / 16 = 0,5**

Für einen Arbeitstag von 12 Stunden ergibt sich durch den errechneten Reduktionsfaktor von 0,5 somit ein zu berücksichtigender Tagesmittelwert für Methanol von  $260$  mg / m<sup>3</sup> \* 0,5 = 130 mg / m<sup>3</sup>.

Die Anzahl oder Dauer der Kurzzeitwerte ändert sich durch eine verlängerte Arbeitszeit nicht.

# <span id="page-8-0"></span>**5.2. Messungen**

Zur Bewertung der inhalativen Belastung von Arbeitnehmern:Arbeitnehmerinnen wird eine Bestimmung der Konzentration der gefährlichen Arbeitsstoffe in der Raumluft (vorzugsweise personenbezogen in der Atemluft) durchgeführt. Notwendig für die Bewertung sind eine geeignete Probenahme- und Messmethode, um die Konzentration der Stoffe in der Atemluft zu bestimmen. Weiters muss ein Vergleichswert (Grenzwert) für den betreffenden Stoff abgeleitet worden sein – darauf ist der Begriff der **Grenzwertvergleichsmessungen** zurückzuführen.

Als Grenzwerte sind zuerst die österreichischen Arbeitsplatzgrenzwerte (Anhang I Stoffliste der Grenzwerteverordnung) heranzuziehen – falls ein solcher Grenzwert<sup>1</sup> nicht abgeleitet wurde, können auch internationale Grenzwerte oder DNEL als Vergleichsgrößen dienen. **DNEL (Derived No Effect Level)** sind Grenzwerte aus dem Chemikalienrecht, die entweder von Herstellern:Herstellerinnen oder Importeuren:Importeurinnen von Stoffen oder vom Risikobewertungsausschuss2 (RAC, Gremium der ECHA) abgeleitet wurden. Sowohl die österreichischen Grenzwerte als auch DNEL müssen im Sicherheitsdatenblatt (im Abschnitt 8) angeführt sein.

Messungen können relativ einfach und preisgünstig sein, aber auch aufwendig und kostenintensiv, sodass dafür nur spezialisierte Labors in Frage kommen, sowohl den instrumentellen Aufwand betreffend als auch die Kompetenz der handelnden Personen. Oft lassen nur Probenahmen und Messungen mit großem Aufwand eine Abklärung der Expositionen am Arbeitsplatz zu. Exposition bedeutet die effektive Belastung der Personen durch die Arbeitsstoffe.

Im Regelfall wird ein externes Institut mit Messungen beauftragt. Im besten Fall werden dann personenbezogene Probenahmen durchgeführt, d. h., es wird versucht, ein möglichst genaues Abbild dessen zu erreichen, was von den Mitarbeitern:Mitarbeiterinnen an Stoffen eingeatmet wird. Dieser Wert wird dann mit dem Grenzwert verglichen. In Österreich werden solche Messungen unter anderem von der AUVA, ÖSBS und verschiedenen Ziviltechnik-Büros angeboten.

Die Einhaltung der Grenzwerte wird oft nicht ausreichend sein. Zudem besteht daher im Arbeitnehmer:innenschutz ein Minimierungsgebot. Zumeist ist die Atemluft durch verschiedene Stoffe belastet, die sich unterschiedlich auf den menschlichen Organismus auswirken. Diese Auswirkungen können voneinander unabhängig, verstärkend, aber natürlich auch abschwächend sein. (Für Stoffgemische zieht die GKV den Bewertungsindex als Hilfsmittel heran.) Auch reagieren verschiedene Personen unterschiedlich auf bestimmte Stoffe. Deswegen gilt das Minimierungsgebot: Die Belastung der Luft muss so weit wie möglich unter dem Grenzwert liegen.

Bei der Beurteilung einer Hautbelastung sind Messungen der Luft am Arbeitsplatz wenig geeignet. Hier sind vorrangig die Hygienemaßnahmen am Arbeitsplatz entscheidend. Dies gilt ebenso für die orale Aufnahme.

0 Bei der Beurteilung einer Hautbelastung sind Messungen der Luft am Arbeitsplatz wenig geeignet. Hier sind vorrangig die Hygienemaßnahmen am Arbeitsplatz entscheidend. Dies gilt ebenso für die orale Aufnahme.

*<sup>1</sup>  GESTIS – [Internationale](https://dguv.de/ifa/gestis/gestis-internationale-grenzwerte-fuer-chemische-substanzen-limit-values-for-chemical-agents/index.jsp) Grenzwerte für chemische Substanzen*

*<sup>2</sup>  Ausschuss für [Risikobeurteilung](https://echa.europa.eu/de/about-us/who-we-are/committee-for-risk-assessment) - ECHA (europa.eu)*

# <span id="page-9-0"></span>**5.3. Beurteilung der Exposition**

# **5.3.1 Quantitative Abschätzung mit dem Stoffenmanager®**

Der Stoffenmanager® wurde ursprünglich für das niederländische Arbeitsministerium entwickelt und ist dort ein auch vom Vollzug anerkanntes Modell, das neben der Control-Banding-Abschätzung ("Priorisierung") auch ein quantitatives Ergebnis der Exposition (in mg / m³) ("Quantitativ") berechnen kann. Die Eingaben für das Control Banding werden selbstverständlich für die quantitative Abschätzung verwendet und umgekehrt.

Der Stoffenmanager® ist ein international verwendetes Online-Werkzeug, das in vielen Sprachen kostenfrei als Basisversion und gegen eine jährliche Gebühr auch als Werkzeug für ein umfassendes Chemikalienmanagement eingesetzt wird. Viele anerkannte Institutionen im Bereich des Arbeitnehmer:innenschutzes empfehlen den Stoffenmanager®, unter anderem IFA (DEU), FIOH (FIN), TNO (NLD), Dalarna Universität (SWE), NFA (DNK) etc. Die vom:von der User:in eingegebenen Daten liegen auf einem Server in den Niederlanden; dieser wird von der Eigentümerin der Software – Cosanta – betrieben.

Hier werden die Grenzwerte der Inhaltsstoffe einer Chemikalie, die Flüchtigkeit oder das Staubungsverhalten und eine mehrstufige Beschreibung des Arbeitsplatzes herangezogen.

Man erhält bei der quantitativen Abschätzung ein Ergebnis, das dem Grenzwert gegenübergestellt wird. Dies ergibt eine schnelle Übersicht, inwieweit bei der Tätigkeit der Grenzwert unter- oder überschritten wird. Auch die österreichischen Grenzwerte der Grenzwerteverordnung sind in diesem Online-Werkzeug hinterlegt. Sonstige Eingaben muss der:die User:in selbst tätigen; teilweise können diese Werte aus den in der GESTIS-Stoffdatenbank hinterlegten Daten direkt übernommen werden.

Auch hier gilt, dass die Ergebnisse der Berechnung der Expositionswerte im Normalfall zu einer Überschätzung der Belastung führen – die abgeschätzten Werte im Allgemeinen also höher sind, als eine Messung ergeben würde. Dies wurde durch zahlreiche Studien (siehe Stoffenmanager®-Homepage) und auch im Rahmen des eteam-project extern bestätigt<sup>3</sup>.

# **5.3.2. Control Banding**

Das sogenannte Control Banding ist ein System, bei dem die Gefährdung durch den Umgang mit Chemikalien in Risiko-Bänder eingeteilt wird. Meist kommt dabei ein Ampelsystem zur Anwendung: Grün bedeutet eine sichere Verwendung der Chemikalie, bei Rot ist eine potenziell sehr hohe Gefährdung am Arbeitsplatz zu erwarten.

Als Grundlagen für die Bewertung dienen je nach System:

- die Einstufung (insbesondere Gefahrenhinweise) der Chemikalie
- der Grenzwert einer Substanz, die Verhältnisse am Arbeitsplatz
- die verwendeten Mengen der Chemikalie
- seltener auch die Kompetenz der Arbeitnehmer:innen

Control Banding ist daher ein Werkzeug, das Belastungen einerseits durch Stoffe ohne Grenzwert und andererseits durch die Verwendung von Gemischen – also mehreren Stoffen nebeneinander – ermöglicht. Diese Arbeitsplatzsituationen sind messtechnisch nicht oder nur teilweise bewertbar.

Vorteile dieser Systeme sind eine rasche Abschätzung der Gefährdung, das heißt, auch viele verschiedene Arbeitsplätze bzw. Arbeitsstoffe können einer Bewertung unterzogen werden.

Die Modelle geben ein stark vereinfachtes Bild der tatsächlichen Situation am Arbeitsplatz wieder. Daher wird empfohlen, die Ergebnisse dieser Modelle für eine erste Priorisierung weiterer Schritte bei der Gefährdungsbeurteilung bzw. der Maßnahmensetzung heranzuziehen und nicht schon als abgeschlossene Arbeitsplatzevaluierung zu betrachten.

*<sup>3</sup>  the [eteam-project](https://www.baua.de/DE/Angebote/Publikationen/Berichte/F2303-D24.html)*

#### **Beispiele für Control-Banding-Modelle**

In verschiedenen Ländern wurden unterschiedliche Control-Banding-Systeme entwickelt:

#### **AUVA-Tool Arbeitsstoffverzeichnis**

Im Rahmen des elektronischen Hilfsmittels zur Erstellung eines Arbeitsstoffverzeichnisses, das von der AUVA kostenfrei zu Verfügung gestellt wird, kann auch eine inhalative Risikobewertung durchgeführt werden.4

Dieses Control-Banding-Modell basiert auch auf der Kennzeichnung der verwendeten Chemikalie mit H-Sätzen der H3xx-Serie. Weitere Parameter, die in der Folge zu einer Risikomatrix führen, sind die vorliegende technische Situation, organisatorische Verhältnisse und personenbezogene Voraussetzungen am Arbeitsplatz. Eine Besonderheit dieses Systems ist, dass auch der Ausbildungsgrad bezüglich gefährlicher Chemikalien in die Bewertung miteinfließt; ausgebildeten Fachkräften wird demnach unter sonst identen Verhältnissen ein geringeres Risiko zugewiesen.

Die Ergebnisse werden direkt im Tool angezeigt und können in Form von Berichten abgerufen werden. Unterstützt wird der:die User:in bei der Erfassung der verwendeten Arbeitsstoffe durch AUVA-hinterlegte Produkt-Daten aus Sicherheitsdatenblättern (z. B. Hersteller:innenname, Kennzeichnung, Inhaltsstoffe). Die Dateneingabe erfolgt über die Webapplikation; die Daten liegen extern auf einem Server, der von der AUVA gewartet wird.

## ■ Stoffenmanager<sup>®5</sup>

Neben einer Bestimmung der möglichen Exposition in mg/m<sup>3</sup> kann mit dem Stoffenmanager<sup>®</sup> auch über das Modul "Priorisierung eine Control-Banding-Bewertung durchgeführt werden.

Im Stoffenmanager® werden über die Kennzeichnung der Chemikalie, die Flüchtigkeit oder das Staubungsverhalten und über eine mehrstufige Beschreibung des Arbeitsplatzes Gefährlichkeitskategorien und Expositionskategorien bestimmt. Diese ergeben die sogenannte Gefährdungskategorie, das Ergebnis des Control Banding nach einem Ampelmodell.

Vorteile dieses Systems sind die ausführliche und in der Arbeitssicherheit notwendige Dokumentation (z. B. gesetzte Maßnahmen, Verzeichnis der Arbeitsstoffe, Chemikalien-Hersteller:in, Erstellung von Betriebsanweisungen etc.), die ausführliche

Evaluierung der Abschätzungen des Stoffenmanager®, Abschätzung der inhalativen und der dermalen Belastung sowie besondere Aufmerksamkeit auf die Gefahr von Augenverletzungen, Vernetzung mit der GESTIS-Stoffdatenbank etc.

Die Eingaben im quantitativen Modul können natürlich auch für das Control-Banding-Modul verwendet werden.

Weiterentwicklung im Bewertungssystem des Stoffenmanager® werden im International Scientific Advisory Board (hier ist auch die AUVA vertreten) abgestimmt und erst nach einer wissenschaftlichen Publikation in einer Fachzeitschrift übernommen.

## **Einfaches Maßnahmenkonzept Gefahrstoffe (EMKG)**<sup>6</sup>

Das EMKG wurde von der BAuA (Bundesanstalt für Arbeitsschutz und Arbeitsmedizin) für den Bereich der Arbeitssicherheit in KMU entwickelt. Das EMKG ist ein sehr einfaches Werkzeug, das eine schnelle Beurteilung der Gefährdung im Umgang mit chemischen Arbeitsstoffen ermöglicht und dazu auch einige Maßnahmen in Schutzleitfäden vorschlägt.

Das EMKG wird von der BAuA in verschiedenen Arten der Anwendung zu Verfügung gestellt: als Drehscheibe (Unkostenbeitrag), mobile App und Desktopversion (kostenfrei). Die Daten bleiben also ausschließlich beim:bei der Anwender:in.

Vor allem als Drehscheibe zeichnet sich das EMKG durch seine einfache Anwendung aus und ist nahezu selbsterklärend. Grundlage der Bewertung sind der Grenzwert eines Stoffes bzw. die Kennzeichnung (H-Statements der Chemikalie), die eingesetzten Mengen und das Freisetzungsvermögen (Dampfdruck, Siedepunkt bzw. Staubungsverhalten).

Das Ergebnis ist ein vierteiliges Ampelsystem, das zu drei Maßnahmenstufen mit zugehörigen tätigkeitsbezogenen Schutzleitfäden führt. Die vierte Stufe zeigt an, dass das EMKG nicht mehr verwendet werden kann und "Rat von Experten: Expertinnen" nötig ist (z. B. beim Einsatz von krebserzeugenden Arbeitsstoffen). Neben der inhalativen Belastung werden auch die Hautbelastung sowie der Themenbereich Brand und Explosion bewertet.

Die BAuA bietet zusätzlich sogenannte Schutzleitfäden, die bei der Umsetzung der Ergebnisse unterstützen und zudem nützliche praktische Vorschläge für eine Vielzahl von Tätigkeiten mit Chemikalien liefern.

*<sup>4</sup>  AUVA-Tool [Arbeitsstoffverzeichnis](https://arbeitsstoffverzeichnis.auva.at) (auva.at)*

*<sup>5</sup>  Stoffenmanager®: Online Software zur Unterstützung bei der [Gefährdungsbeurteilung](https://stoffenmanager.com/) bei Tätigkeiten mit Gefahrstoffen*

*<sup>6</sup>  Einfaches [Maßnahmenkonzept](https://www.baua.de/DE/Themen/Arbeitsgestaltung-im-Betrieb/Gefahrstoffe/EMKG/Einfaches-Massnahmenkonzept-EMKG_node.html#:~:text=Einfaches%20Maßnahmenkonzept%20Gefahrstoffe%20(EMKG),-Für%20die%20Gefährdungsbeurteilung&text=Das%20EMKG%20unterstützt%20Sie%20bei,Verantwortliche%20in%20Klein%2D%20und%20Mittelbetrieben.) Gefahrstoffe (EMKG) BAuA – Bundesanstalt für Arbeitsschutz und Arbeitsmedizin*

# <span id="page-11-0"></span>**6 Maßnahmen festlegen und durchführen**

Auf Grundlage der Evaluierung sind entsprechende Maßnahmen festzulegen und durchzuführen. Bei der Maßnahmenfestlegung sind das Substitutionsgebot (§ 42 ASchG) und die gesetzlich vorgegebene Rangfolge (§ 43 ASchG) zu beachten:

# **Substitution (Ersatz von Stoffen):**

■ Ersatzverpflichtung für CMR-Arbeitsstoffe<sup>7</sup> bzw. Ersatzgebote bei vertretbarem Aufwand für krebsverdächtige und andere gefährliche Arbeitsstoffe gemäß § 42 ASchG

# **Technische und organisatorische Maßnahmen:**

- Mengenbeschränkung der Arbeitsstoffe auf das unbedingt erforderliche Ausmaß
- Beschränkung der exponierten Arbeitnehmer: innen auf das unbedingt erforderliche Ausmaß
- Beschränkung von Dauer und Intensität der Exposition
- Arbeiten in geschlossenen Systemen oder getrennten Räumen
- **Erfassung und Beseitigung an der Austritts**oder Entstehungsstelle (z. B. Absaugung)
- zusätzliche Lüftungsmaßnahmen

# **Persönliche Schutzausrüstung:**

■ Verwendung von Persönlicher Schutzausrüstung (PSA) als letztes Mittel, wenn die oben genannten Maßnahmen nicht ausreichen.

Zudem bestimmt § 52 AAV unter anderem weitere allgemeine Maßnahmen für Arbeiten mit gesundheitsgefährdenden Arbeitsstoffen:

- Verwendung ist nur in erforderlicher Menge am Arbeitsplatz gestattet (maximal Tagesbedarf).
- Verschüttete Arbeitsstoffe sind sofort entsprechend zu beseitigen.
- Essen / Trinken / Rauchen sowie die Einnahme von Medikamenten und Verwendung von kosmetischen Mitteln sind verboten.
- Das Mitbringen von Speisen / Getränken / Rauchwaren in diese Arbeitsräume ist untersagt.
- Eine gründliche Reinigung vor dem Essen / Trinken / Rauchen sowie nach Arbeitsende ist vorzunehmen.

# **6.1. Besondere Verpflichtungen**

# **6.1.1. CMR-Stoffe**

CMR-Stoffe sind cancerogene (krebserzeugende), mutagene (erbgutverändernde) oder reproduktionstoxische (fortpflanzungsgefährdende) Stoffe, für die besondere Verpflichtungen gelten. Die folgende Tabelle gibt beispielhaft einen Überblick darüber,

welche speziellen Verpflichtungen für cancerogene **(C)** Arbeitsstoffe gelten. Bei cancerogenen Arbeitsstoffen variieren die Verpflichtungen, je nachdem, ob die Stoffe als eindeutig krebserzeugend oder krebsverdächtig klassifiziert sind.

*<sup>7</sup> CMR-Stoffe sind krebserzeugende (cancerogene), erbgutverändernde (mutagene) und fortpflanzungsgefährdende (reproduktionstoxische) Stoffe.*

<span id="page-12-0"></span>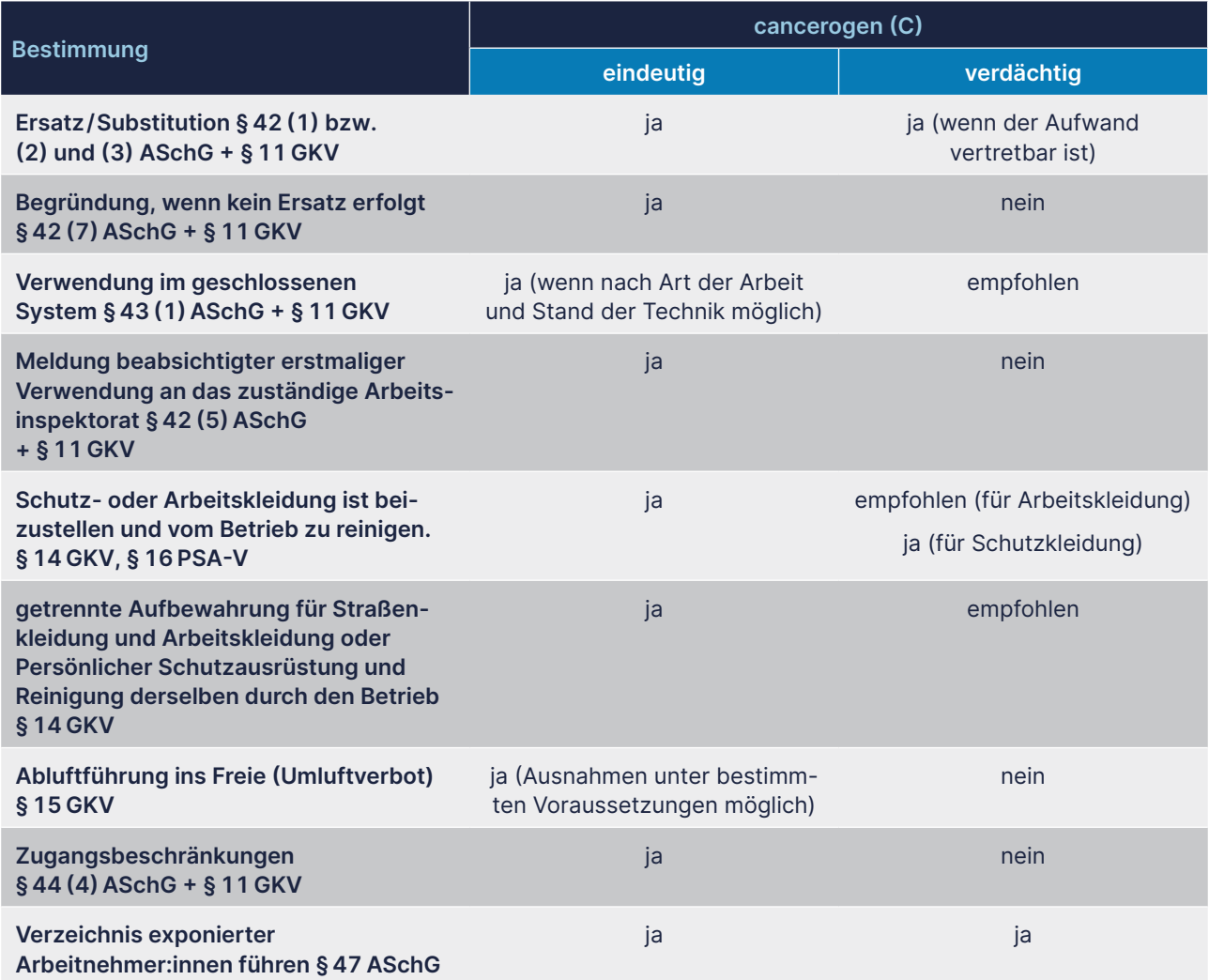

# **6.1.2. Gifte**

Folgende Maßnahmen sind für Gifte (§ 35 ChemG) zusätzlich zu den allgemeinen Schutzmaßnahmen (§ 42 ASchG) zu treffen. Sie sind im Chemikaliengesetz (ChemG) bzw. in der Giftverordnung geregelt wie insbesondere:

- Giftbezugsbescheinigung
- $\blacksquare$  besondere Sorgfalts- und Unterweisungspflicht

# **6.1.3. REACH-Verordnung**

Auch aus dem Chemikalienrecht kann es spezielle Verwendungsbedingungen geben wie etwa aus einer Zulassung oder Beschränkung nach der REACH-Verordnung.

- Schutzmaßnahmen bei Lagerung und Aufbewahrung
- Sachkunde
- Erste-Hilfe-Kenntnisse
- **Verwahrungspflicht**
- **Aufzeichnungspflicht**
- Verlustmeldepflicht
- Beauftragter: Beauftragte für den Giftverkehr

# <span id="page-13-0"></span>**7 Dokumentation, Wirksamkeitskontrolle und Anpassung bei Änderungen**

# **7.1. Wie ist zu dokumentieren?**

Die Ergebnisse der Ermittlung und Beurteilung der Gefahren (Evaluierung) samt Maßnahmen sind gemäß § 5 ASchG in den Sicherheits- und Gesundheitsschutzdokumenten (SiGe-Dokumenten) schriftlich festzuhalten. Dies kann arbeitsplatzbezogen, tätigkeitsbezogen oder bereichsbezogen erfolgen.

Die Erstellung des SiGe-Dokuments muss – wie die Evaluierung – vor Aufnahme der Tätigkeit erfolgen und bei Änderungen (z. B. Änderung der Gefahr, Änderung der Gefährdungsbeurteilung, Anpassung von Maßnahmen etc.) entsprechend angepasst werden. Diese Dokumente sind Präventivfachkräften, Sicherheitsvertrauenspersonen, dem Betriebsrat, den Überlassern von Leiharbeitern: Leiharbeiterinnen, den Arbeitgeber:innen von betriebsfremden Arbeitnehmer:innen sowie ggf. allen Arbeitnehmern:Arbeitnehmerinnen zugänglich zu machen. Aufgrund dieses großen Personenkreises sollen aus Datenschutzgründen arbeitnehmerbezogene Angaben möglichst vermieden werden. Die Arbeitsinspektion kann in diese Dokumente ebenfalls Einsicht nehmen (vgl. § 8 ArbIG). Auch fachkundige Organe der gesetzlichen Unfallversicherungsträger haben entsprechend ihrer gesetzlichen Befugnis (§ 187 ASVG) ein Informationsrecht.

Die Verordnung über die Sicherheits- und Gesundheitsschutzdokumente (DOK-VO) enthält Bestimmungen zum Mindestinhalt und zur Führung der SiGe-Dokumente.

Bei der Verwendung gefährlicher Arbeitsstoffe im Sinne des § 40 AschG muss zudem ein Verzeichnis gefährlicher Arbeitsstoffe geführt werden (§ 2 Abs. 3 Z 1 und Abs. 5 DOK-VO). Dieses Verzeichnis ist Teil der Sicherheits- und Gesundheitsschutzdokumente. Wird es gesondert geführt, muss in den SiGe-Dokumenten darauf verwiesen werden.

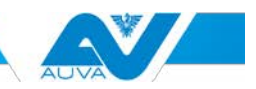

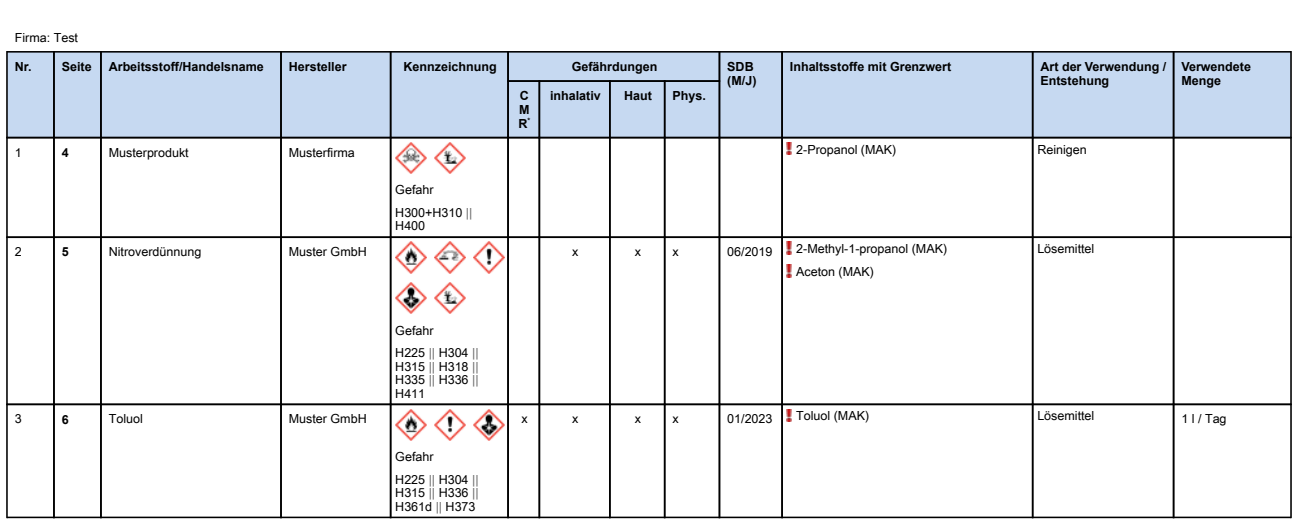

#### **Arbeitsstoffverzeichnis Inhaltsstoffe mit Grenzwert Art der Verwendung /**

**Arbeitsstoffverzeichnis**

\* Ein 'x' in der Spalte CMR wird sowohl für CMR-Stoffe (H340, H350 oder H360) als auch CMR-Verdachtsstoffe (H341, H351 oder H361) gesetzt.<br>\* CMR … Stoffe, die cancerogene (krebserzeugende), mutagene (erbgutverändernde) ode

# <span id="page-14-0"></span>**7.2. Überprüfung der Evaluierung**

Wie die allgemeine Arbeitsplatzevaluierung ist auch jene von Arbeitsstoffen erforderlichenfalls laufend zu überprüfen und anzupassen. Die Maßnahmen sind auf deren Wirksamkeit zu prüfen und entsprechend anzupassen, wobei immer eine Verbesserung der Arbeitsbedingungen anzustreben ist. Eine Überprüfung der Evaluierung ist beispielsweise erforderlich:

- nach Unfällen
- bei begründetem Verdacht von arbeitsbedingten Erkrankungen
- bei sonstigen Umständen oder Ereignissen, die eine Gefahr der Sicherheit oder Gesundheit der Arbeitnehmer:innen andeuten (z. B. Beinahe-Unfälle)
- bei Einführung neuer Arbeitsstoffe oder Arbeitsverfahren
- bei Änderungen, die Arbeitsstoffe (z. B. Gefahreneinstufung, Rezepturänderungen, Konzentrationsänderungen, rechtliche Vorgaben wie z. B. Zulassungen / Beschränkungen, Grenzwerte etc.) oder Arbeitsverfahren betreffen (z. B. Temperatur, Druck, Prozess etc.)
- **bei Änderung der Expositionsbedingungen**
- bei Änderungen des Standes der Technik
- bei Auftreten von arbeitsbedingten Gesundheitsbeschwerden
- nach Aufforderung durch Behörden (z. B. Arbeitsinspektion)
- in regelmäßigen Zeitabständen

Kommt es zu Anpassungen oder Änderungen in der Arbeitsstoffevaluierung, sind die bisher festgelegten Maßnahmen zu überprüfen und bei Bedarf ebenfalls anzupassen. Bei einer Überprüfung und Anpassung der Evaluierung oder der Maßnahmen muss auch eine Aktualisierung der Sicherheits- und Gesundheitsschutzdokumente erfolgen. Eine entsprechende Unterweisung ist erforderlichenfalls durchzuführen.

# <span id="page-15-0"></span>**8 Beispiel Risikobeurteilung**

# **Ausgangssituation**

**Arbeitsstoff: Toluol als zugekaufter Arbeitsstoff** Beschreibung des Arbeitsplatzes und der Tätigkeit – "Toluol-Verstreichen": Eine Person bestreicht die Ränder von Kunststoffteilen in etwa der Größe des Formats DIN A3 mit Toluol. Der tägliche Verbrauch an Toluol liegt ungefähr im Liter- bzw. Kilogrammbereich. Der Arbeitsraum hat deutlich über 1.000 m<sup>3</sup> und ist mechanisch belüftet. Es gibt eine lokale Absaugung, die aber nur bedingt tauglich erscheint. Es besteht ein großer Abstand zu anderen Mitarbeitenden, die nur teilweise mit Toluol arbeiten.

# **Informationssammlung über das Sicherheitsdatenblatt von Toluol**

Auszug aus dem Sicherheitsdatenblatt von Toluol

# **ABSCHNITT 2: Mögliche Gefahren**

#### **2.1 Einstufung des Stoffs oder Gemisch Einstufung gemäß Verordnung (EG) Nr. 1272/2008 (CLP)**

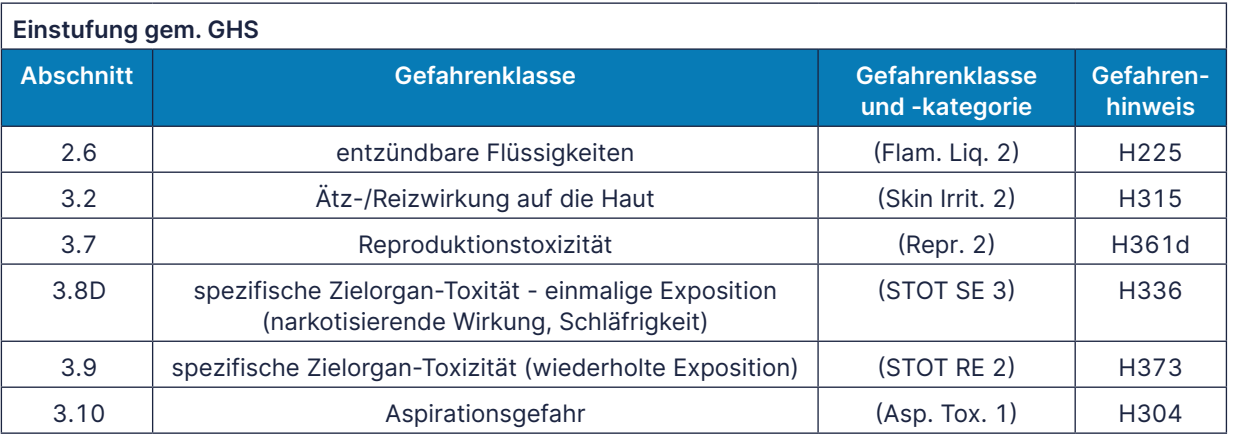

# **2.2 Einstufung des Stoffs oder Gemisch Einstufung gemäß Verordnung (EG) Nr. 1272 /2008 (CLP)**

**Signalwort Gefahr**

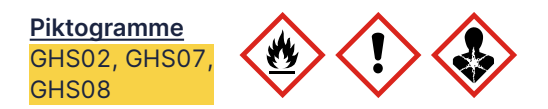

# **Gefahrenhinweise**

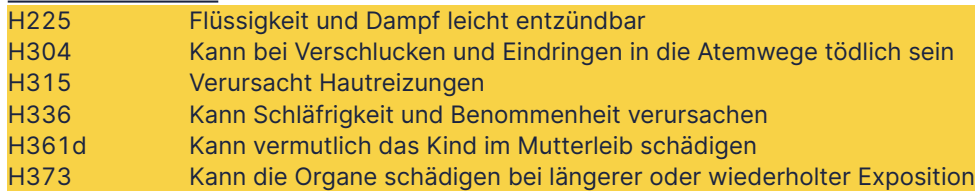

# **Sicherheitshinweise**

#### **Sicherheitshinweise - Prävention**

P210 von Hitze, heißen Oberflächen, Funken, offenen Flammen sowie anderen Zündquellenarten fernhalten, nicht rauchen P280 Schutzhandschuhe/Schutzbekleidung/Augenschutz/Gesichtsschutz/Gehörschutz/... tragen

#### **Sicherheitshinweise - Reaktion**

P302+P352 BEI BERÜHRUNG MIT DER HAUT: Mit viel Wasser und Seife waschen. P308+P313 BEI Exposition oder falls betroffen: Ärztlichen Rat einholen/ärztliche Hilfe hinzuziehen. P331 KEIN Erbrechen herbeiführen.

# **ABSCHNITT 9: Physikalische und chemische Eigenschaften**

# **9.1 Angaben zu den grundlegenden physikalischen und chemischen Eigenschaften**

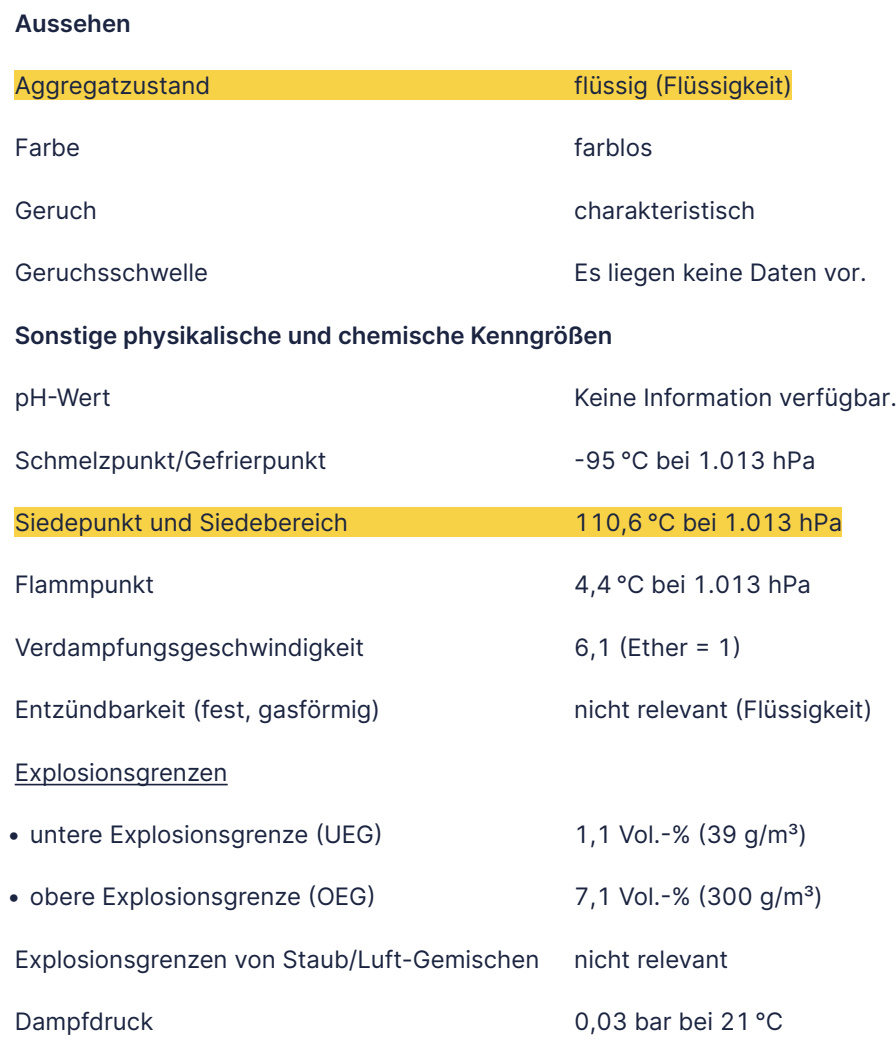

# <span id="page-17-0"></span>**Risikobeurteilung der Inhalationsgefahr des Arbeitsstoffes mit dem AUVA-Tool Arbeitsstoffverzeichnis**

Voraussetzung für die Bewertung der Inhalationsgefahr mit dem AUVA-Tool Arbeitsstoffverzeichnis ist die Kennzeichnung der Arbeitsstoffe mit H-Sätzen H3xx (Gesundheitsgefahren).

Zusätzlich zu den H-Sätzen (Gesundheitsgefahren) sind vom:von der User:in physikalische Kenngrößen wie Aggregatzustand, Siedepunkt oder Dampfdruck in das AUVA-Tool Arbeitsstoffverzeichnis einzugeben, damit das System eine Bewertung durchführen kann.

## **Beispiel .Toluol-Verstreichen":**

Für Toluol wären gemäß dem Sicherheitsdatenblatt oben folgende Daten einzugeben:

- H-Sätze: H304, H315, H336, H361d, H373
- Aggregatzustand: flüssig
- Siedepunkt (Siedebeginn und Siedebereich) gerundet: 111 °C

#### **Ergebnis der Arbeitsstoffbewertung**

Nach Eingabe der erforderlichen Daten bewertet das System den Arbeitsstoff (siehe Risikoeinstufung). Zusätzlich kann ein Bericht generiert werden.

# Eingabemaske für Daten

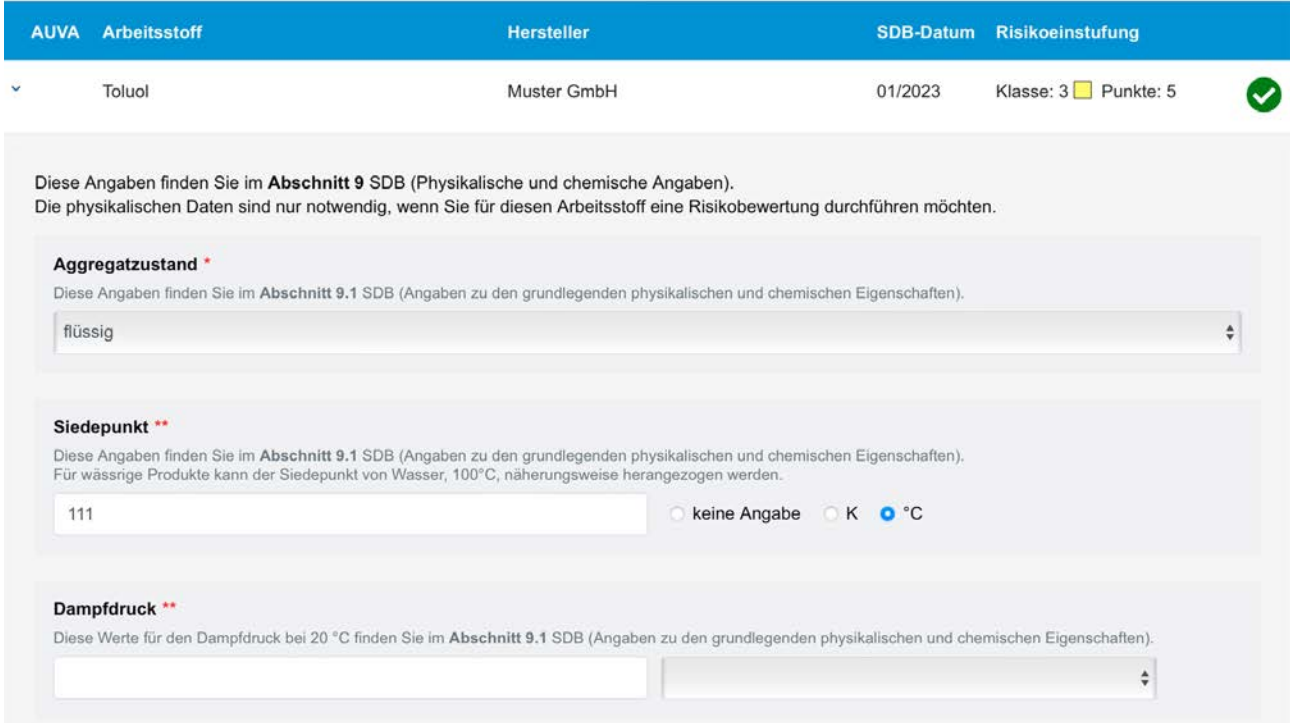

#### Ergebnisanzeige detailliert

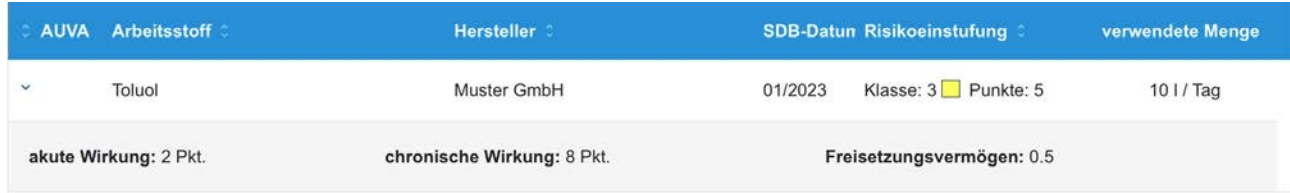

Hinweis: Klicken Sie auf dieses Symbol > ganz links in einer Zeile, um Details der Risikobewertung für den Arbeitsstoff einzublenden.

Die inhalative Arbeitsstoffbewertung wird vom System gemäß folgender Formel durchgeführt:

## **Inhalative Arbeitsstoffbewertung**

Die Punktezahl, die das mit dem Arbeitstoff verbundene Risiko abschätzt, wird nach folgender Formel ermittelt:

# $R_{AB} = (W_a + W_{ab}) \times F$

 $R_{45}$  = Risikozahl des Arbeitsstoffes W<sub>a</sub> = akute Wirkung (z. B. H300, H330: höchste Zahl)  $W_{ch}$  = chronische Wirkung (z. B. H340, H350, H360: höchste Zahl) F = Freisetzungsvermögen

Je größer die Risikozahl für den Arbeitsstoff ist, desto riskanter ist die inhalative Gefährdung. Ab 8 Punkten ist die Zahl in Rot dargestellt.

Für die Berechnung der Risikozahl zur Bewertung der akuten und chronischen inhalativen Wirkung sind in der Software folgende Risikopunkte (für User:innen nicht sichtbar) den H-Sätzen zugeordnet:

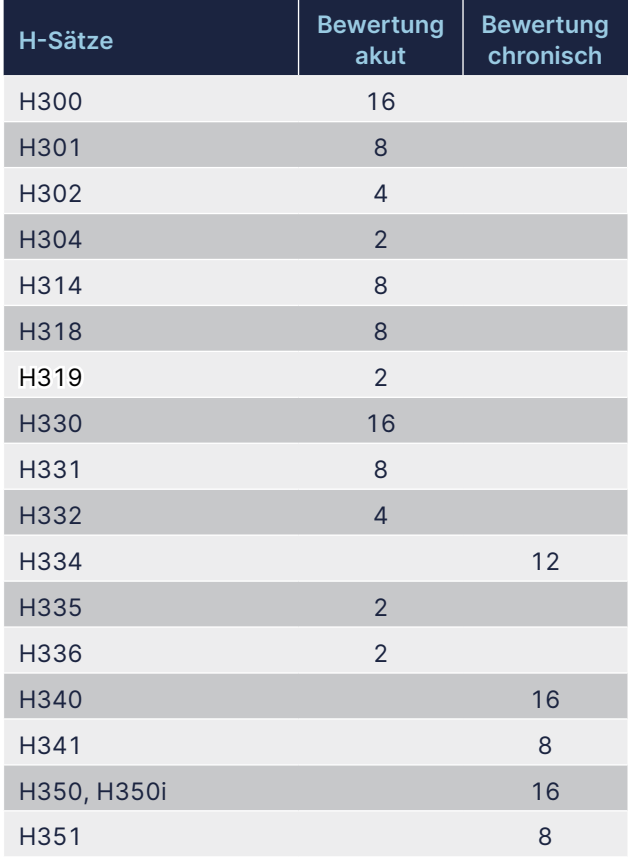

# **Information zur Bewertung der Risikoklassen**

#### **Risikobewertung Arbeitstoff**

Je höher der Wert für die Riskiopunkte ist, desto gefährlicher ist das Produkt. Das Risiko des Produktes kann nach untenstehender Tabelle bewertet werden:

**0 bis 2 Punkte:** sehr geringes Risiko (Risikoklasse 1) **2,1 bis 4 Punkte:** geringes Risiko (Risikoklasse 2) **4,1 bis 8 Punkte:** mittleres Risiko (Risikoklasse 3) **8,1 bis 16 Punkte:** hohes Risiko (Risikoklasse 4) **über 16 Punkte:** sehr hohes Risiko (Risikoklasse 5)

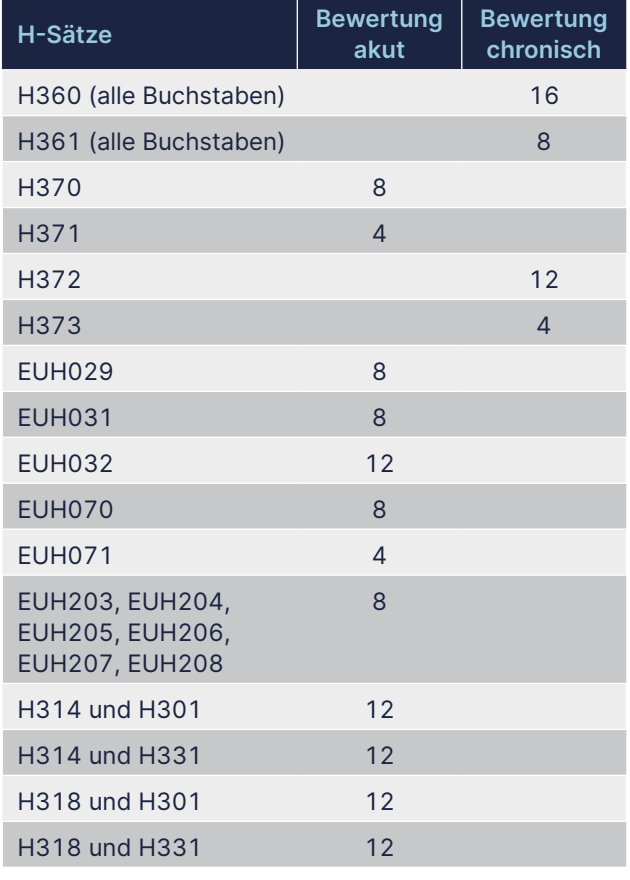

Anmerkung: Die H-Statements H310, H311, H312, H315 und H317 kennzeichnen Gefahren bei Hautkontakt und sind in der *Tabelle oberhalb nicht berücksichtigt. H362 wurde nicht zugeordnet.*

Für die Berechnung des Freisetzungsvermögens sind in der Software folgende Daten (für User:innen nicht sichtbar) hinterlegt.

Beispiel für hinterlegte Daten aus der Software für flüssige Produkte:

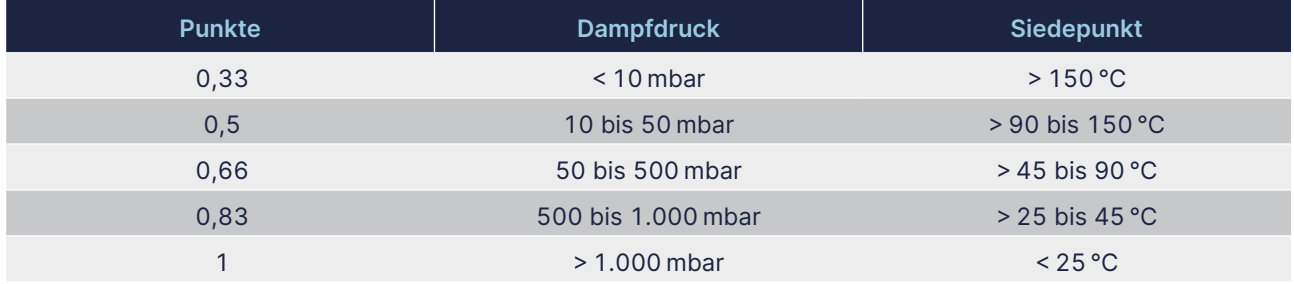

# **Ergebnis der Risikobewertung der Inhalationsgefahr am Arbeitsplatz**

Nach der Bewertung des ausgewählten Arbeitsstoffes stellt das System Fragen zum Arbeitsplatz. Diese umfassen die verwendete Menge, die technische Situation, die organisatorischen Voraussetzungen, die verwendete Persönliche Schutzausrüstung und die fachliche Kompetenz des:der Mitarbeiters:Mitarbeiterin und liefern als Ergebnis eine Risikomatrix und einen downloadbaren Bericht.

Zur Eingabe von Daten stehen folgende Eingabemasken (Technische Situation – Organisatorische Bedingungen – Personenbezogene Faktoren) zur Verfügung:

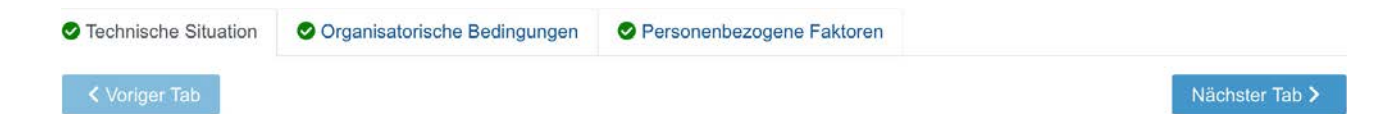

# **Technische Situation**

Bitte beantworten Sie die Fragen so genau wie möglich, da Sie ansonsten die Risikobewertung verfälschen. Bei Fragen, bei denen nur Einfachantworten möglich sind, wählen Sie bitte stets diejenige Antwort aus, die Ihre Situation am besten beschreibt.

#### Wie beurteilen Sie die technische Ausrüstung am Arbeitsplatz? \*

Lesen Sie die Antworten bitte der Reihe nach durch und wählen Sie alle Antworten, die Ihre Situation am besten beschreiben, aus. Mehrfachauswahl möglich.

- geschlossener Prozess; Exposition im Normalfall unmöglich
- gekapselter und abgesaugter Prozess
- wirksame, lokale Absaugung
- c gekapselter Prozess
- · wirksame, mechanische Raumbelüftung
- natürliche Raumbelüftung (Fenster, Türen)
- Arbeiten in "Behältern"

#### Ist Augen-/Hautkontakt möglich? \*

Lesen Sie die Antworten bitte der Reihe nach durch und wählen Sie diejenige Antwort, die Ihre Situation am besten beschreibt, aus.

- Augen-/Hautkontakt im Normalfall unmöglich
- Augen-/Hautkontakt durch geeignete PSA verhindert
- Augen- oder Hautkontakt durch geeignete PSA verhindert
- Augen-/Hautkontakt fallweise möglich
- Augen-/Hautkontakt häufig möglich
- Augen-/Hautkontakt mit Stoffen mit H314, H317, H318, H319, S (sensibilisierend) oder H310, H311, H312, H (hautresorptiv)

# Organisatorische Bedingungen

Bitte beantworten Sie die Fragen so genau wie möglich, da Sie ansonsten die Risikobewertung verfälschen. Bei Fragen, bei denen nur Einfachantworten möglich sind, wählen Sie bitte stets diejenige Antwort aus, die Ihre Situation am besten beschreibt.

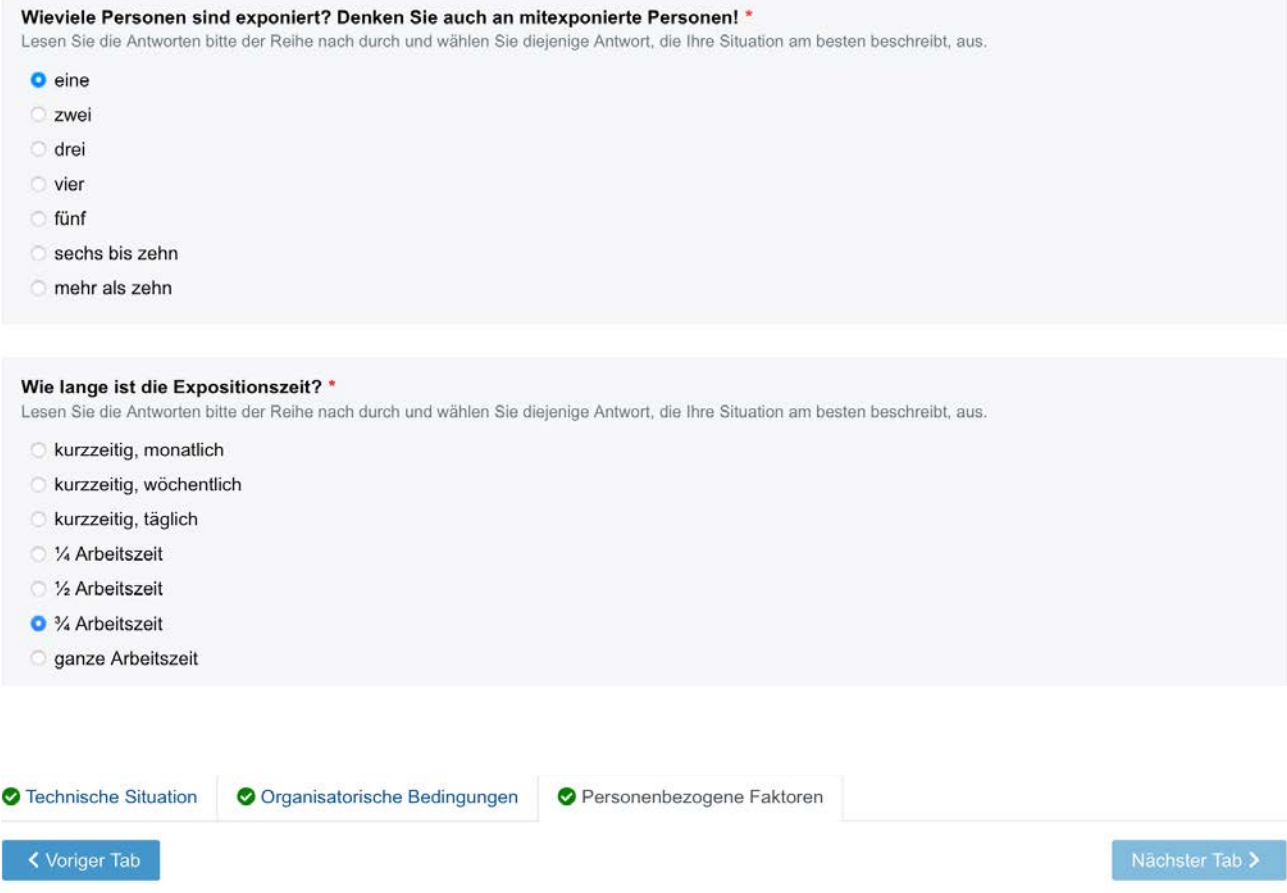

# Personenbezogene Faktoren

Bitte beantworten Sie die Fragen so genau wie möglich, da Sie ansonsten die Risikobewertung verfälschen. Bei Fragen, bei denen nur Einfachantworten möglich sind, wählen Sie bitte stets diejenige Antwort aus, die Ihre Situation am besten beschreibt.

#### Wie ist der Wissens- und Kenntnisstand der ArbeitnehmerInnen?\*

- Lesen Sie die Antworten bitte der Reihe nach durch und wählen Sie diejenige Antwort, die Ihre Situation am besten beschreibt, aus.
- Fachkraft, auch in Sicherheitstechnik
- Fachkraft
- C kein theoretisches Wissen, praktische Erfahrung, sicherheitstechnisch unterwiesen
- **C** theoretisches Wissen, keine Erfahrung, sicherheitstechnisch unterwiesen
- kein theoretisches Wissen, praktische Erfahrung, nicht sicherheitstechnisch unterwiesen
- kein theoretisches Wissen, keine praktische Erfahrung, nicht sicherheitstechnisch unterwiesen

#### Wie ist die Schwere der Arbeit? \*

Lesen Sie die Antworten bitte der Reihe nach durch und wählen Sie diejenige Antwort, die Ihre Situation am besten beschreibt, aus.

- Sitzende, leichte Arbeit
- **O** stehende, leichte Arbeit
- mittelschwere Arbeit
- Schwere Arbeit oder Schichtarbeit
- Schwere Arbeit und Schichtarbeit

Das Ergebnis wird grafisch in einer Risikomatrix dargestellt. Der schwarze Punkt stellt den Arbeitsstoff (in diesem Beispiel Toluol) dar.

Das Ergebnis ist zusätzlich als detaillierter Bericht downloadbar.

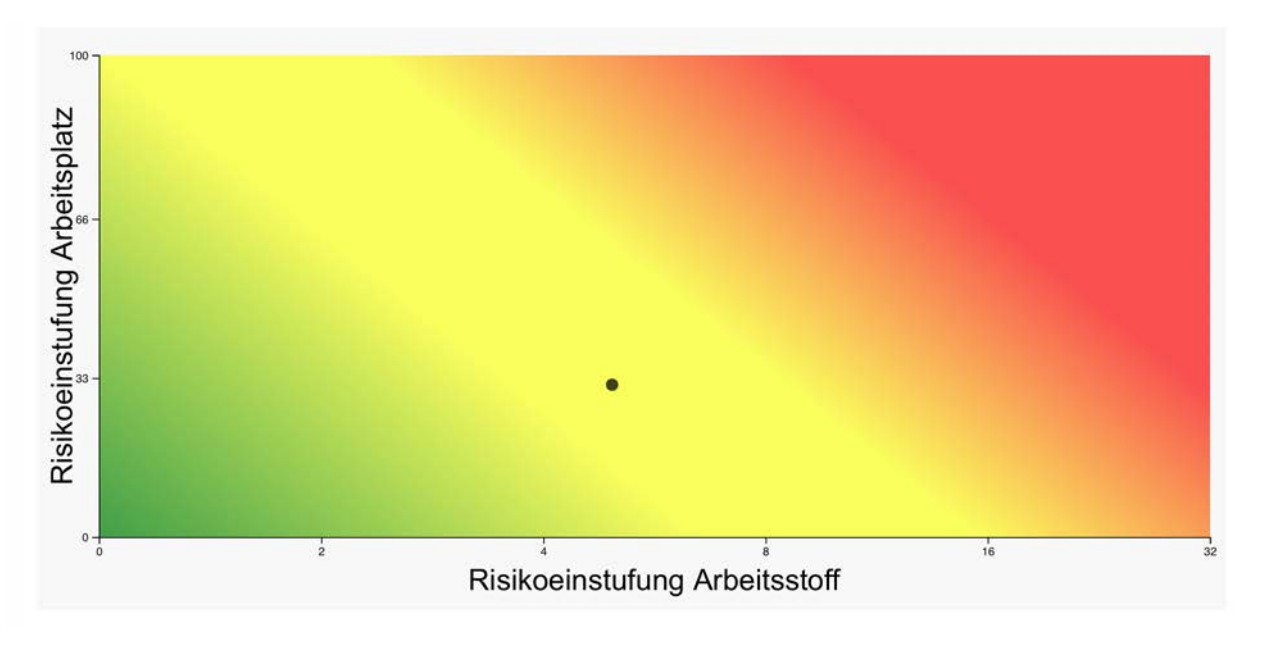

# **Ergebnis der Risikobewertung am Arbeitsplatz**

Für den Arbeitsplatz "Toluol-Verstreichen" ergibt sich zusätzlich zu den Risikopunkten des Arbeitsstoffes (5 Punkte) eine Risikopunkteanzahl von 37 für den Arbeitsplatz. Daraus ergibt sich gesamt eine Risikogruppe von 3 – mittelfristige Maßnahmen sind erforderlich.

#### **Grundlagen zur Bewertung:**

Die obige Risikomatrix ergibt sich aus den Risikopunkten für den Arbeitsstoff und den Arbeitsplatz. Auf der x-Achse wird die Punktezahl für den Arbeitsstoff aufgetragen, auf der y-Achse die Punktezahl für den Arbeitsplatz.

Die Bewertung des Arbeitsstoffes (siehe oben) wird durch die Bewertung des Arbeitsplatzes ergänzt. Das System berechnet die Punktezahl gemäß folgender Formel:

Die Punktezahl, die das mit dem Arbeitsplatz verbundene Risiko abschätzt, wird nach folgender Formel ermittelt:

# $R_{AB} = T + O + P$

 $\mathsf{R}_{_{\mathsf{Ap}}}$  = Risikozahl des Arbeitsplatzes

- T = Technische Situation
- O = Organisatorische Bedingungen
- P = Personenbezogene Faktoren

Je größer die Zahl für RAp ist, desto höher ist das inhalative Risiko an diesem Arbeitsplatz einzuschätzen.

Die Zuordnung von Punkten zu Arbeitsstoffen und Arbeitsplätzen ist eine Hilfestellung für die Ausarbeitung einer Maßnahmen-Prioritätenliste. Vordringlich sind Maßnahmen dort zu setzen:

- wo besonders viele Punkte für  $R_{As}$  ermittelt wurden
- wo besonders viele Punkte für  $R_{AB}$  ermittelt wurden
- wo bei einer oder bei mehrerem Fragen der Kategorien Technische Situatuion, Organisatorische Bedingungen, Personenbezogene Faktoren mehr als 8 Punkte vergeben wurden. Ab 8 Punkten ist die Zahl in Rot dargestellt.

Als Hilfestellung für eine Prioritätenreihung der Maßnahmen kann die ausgegebene, zweidimensionale Risikomatrix verwendet werden.

<span id="page-22-0"></span>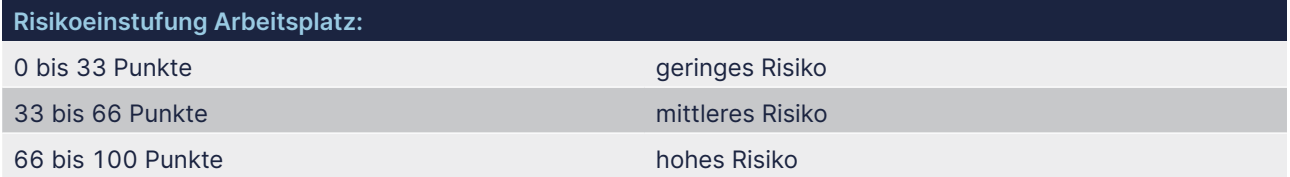

Als Hilfestellung für eine Prioritätenreihung der Maßnahmen kann die ausgegebene, zweidimensionale Risikomatrix verwendet werden.

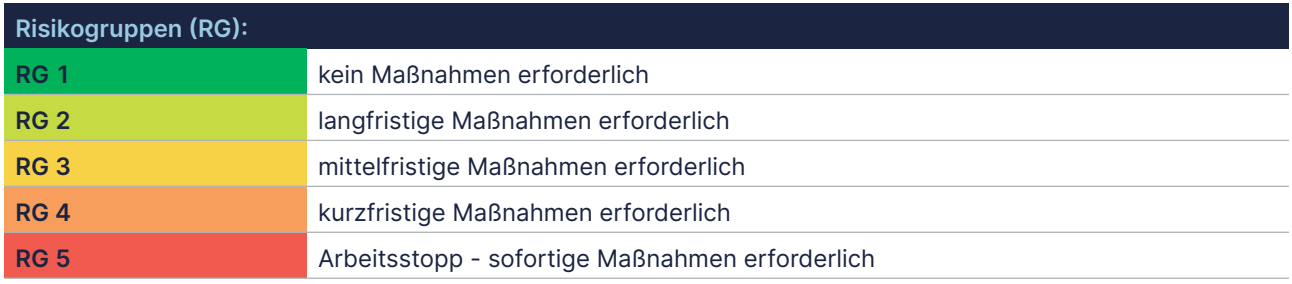

# **Risikobeurteilung der Inhalationsgefahr des Arbeitsstoffes mit der EMKG-Drehscheibe**

Für das Verwenden der EMKG-Drehscheibe sind für das Beispiel "Toluol-Verstreichen" folgende Daten aus dem Sicherheitsdatenblatt relevant:

- H-Sätze: H304, H315, H336, H361d, H373
- **Aggregatzustand: flüssig**
- Siedepunkt (Siedebeginn und Siedebereich) gerundet: 111 °C

In der Tabelle Gefährlichkeitsgruppe werden im 1. Schritt die H-Sätze zugeordnet – der gefährlichste H-Satz bestimmt die Zuordnung. Für vorliegendes Beispiel kommt H361d zum Tragen. Das Ergebnis ist die Zuordnung zur Gefährlichkeitsgruppe C.

## **Schritt 1: Gefährlichkeitsgruppe (GG)**

Ordnen Sie anhand des Arbeitsplatzgrenzwertes (AGW) oder der **H-Sätze / R-Sätze** die GG zu.

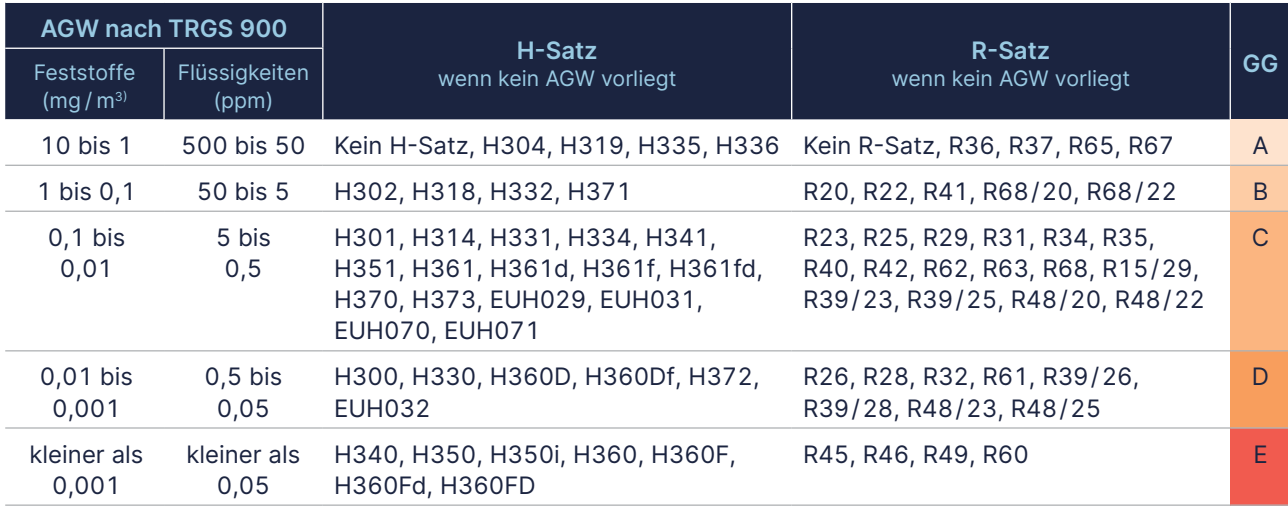

In Schritt 2 wird die eingesetzte Menge herangezogen. Aus den Angaben zum Arbeitsplatz ist der tägliche Verbrauch im Literbereich ersichtlich.

## In Schritt 3 wird die Freisetzungsgruppe bestimmt. Diese ergibt sich aus den Angaben zum Siedebereich bzw. Dampfdruck; im Beispiel sind das 111 °C. Daraus ergibt sich eine mittlere Freisetzungsgruppe.

# **Schritt 2: Mengengruppe**

Nutzen Sie große (m<sup>3</sup> oder t), mittlere (I oder kg) oder kleine (ml oder g) Mengen.

#### **Schritt 3: Freitsetzungsgruppe**

Ermitteln Sie die Freisetzungsgruppe für Flüssigkeiten bzw. Feststoffe.

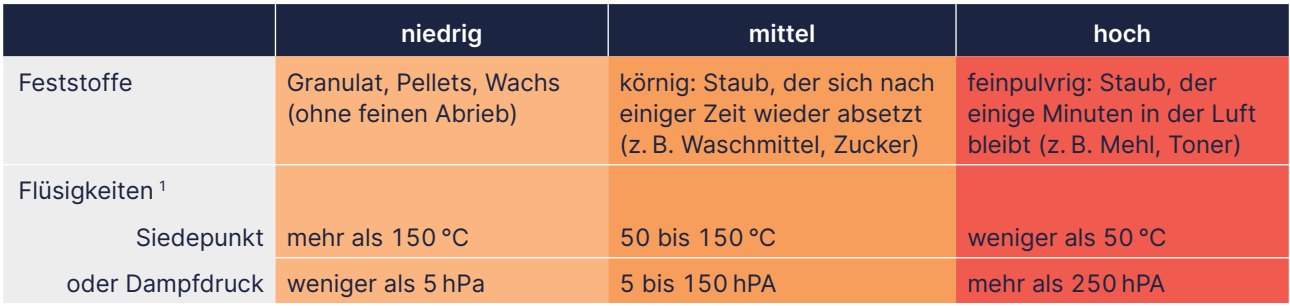

In Schritt 4 wird die Drehscheibe so eingestellt, dass das Ergebnis für die Gefährlichkeitsgruppe oben sichtbar wird und die Freisetzungsgruppe im oberen Kreissegment erscheint.

Im darunterliegenden Fenster kann der Farbcode für die eingesetzte Menge abgelesen werden. Die Farben stehen für die Maßnahmenstufen.

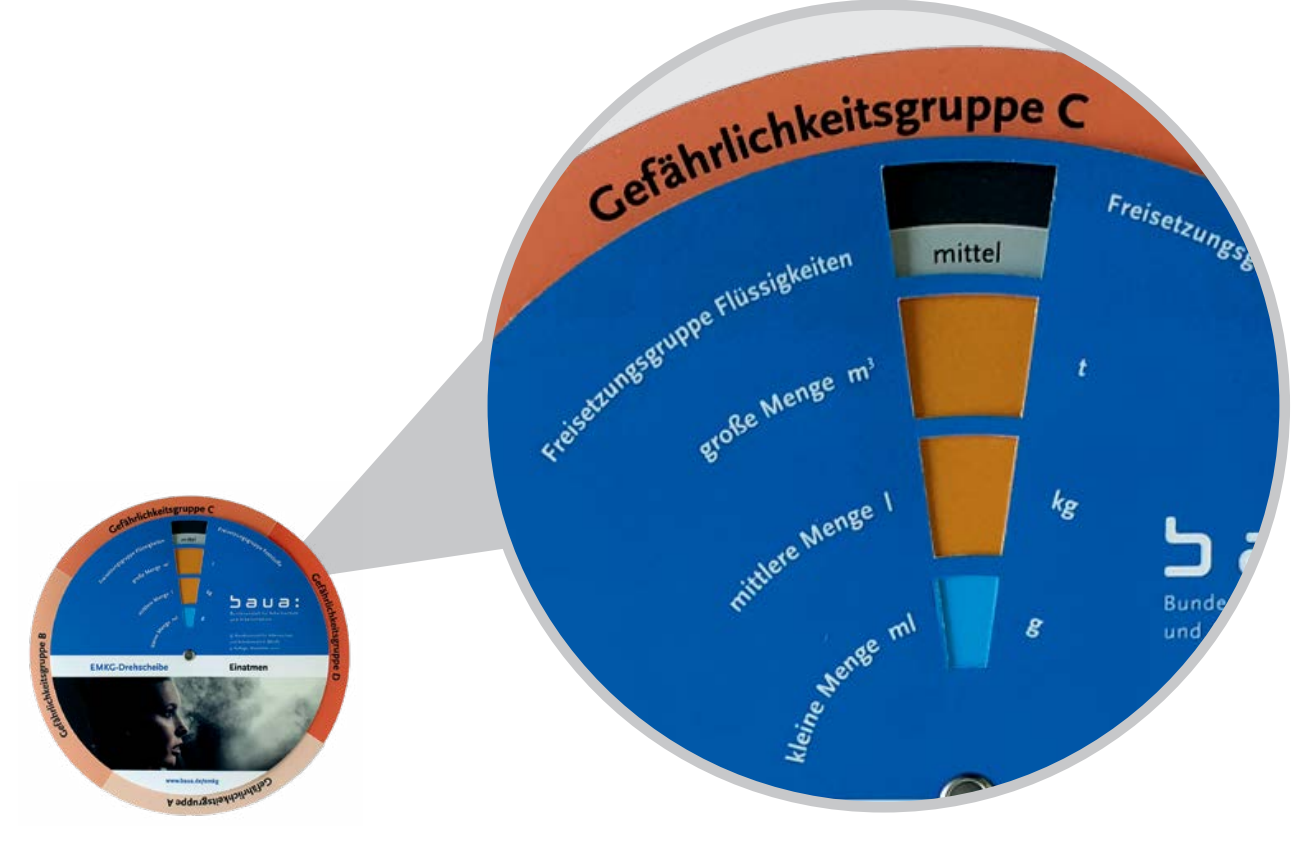

*Abbildung einer EMKG Drehscheibe der BAuA*

*Ergebnis der Gefährlichkeitsgruppe auf der EMKG-Drehscheibe*

In wenigen Schritten kommt man zu einem Resultat, das die anzuwendende Maßnahmenstufe mit den zugehörigen Schutzleitfäden anzeigt. Im aktuellen Beispiel kommen die Schutzleitfäden der Reihe 300 zur Anwendung.

#### **Schritt 4: Maßnahmenstufe**

Drehen Sie die Scheibe so, dass sich die zutreffende Gefährlichkeitsruppe oben befindet und die ermittelte Freisetzungsgruppe im oberen Keilsegment erscheint. In den darunter liegenden Fenstern können Sie den Farbcode entsprechend Ihrer Mengengruppe ablesen. Die Farben stehen für die Maßnahmenstufen:

- Grün: Mindeststandards =
- Schutzleitfäden Reihe 100
- n Blau: Technische Maßnahmen =
- Schutzleitfäden Reihe 200 Orange: geschlossenes System =
- Schutzleitfäden Reihe 300
- Rot: Expertenrat notwendig

# <span id="page-24-0"></span>**Risikobeurteilung der Inhalationsgefahr des Arbeitsstoffes mit dem Stoffenmanager®**

Daten im Stoffenmanager® sind ebenfalls über Eingabemasken zu erfassen. Von allen möglichen Themenpunkten wird hier nur auf den Arbeitsbereich eingegangen, um das System zu demonstrieren.

Nachfolgende Daten beziehen sich auf das Beispiel "Toluol-Verstreichen". Der Stoffenmanager® kommt zum Ergebnis einer mittleren Priorisierungsstufe.

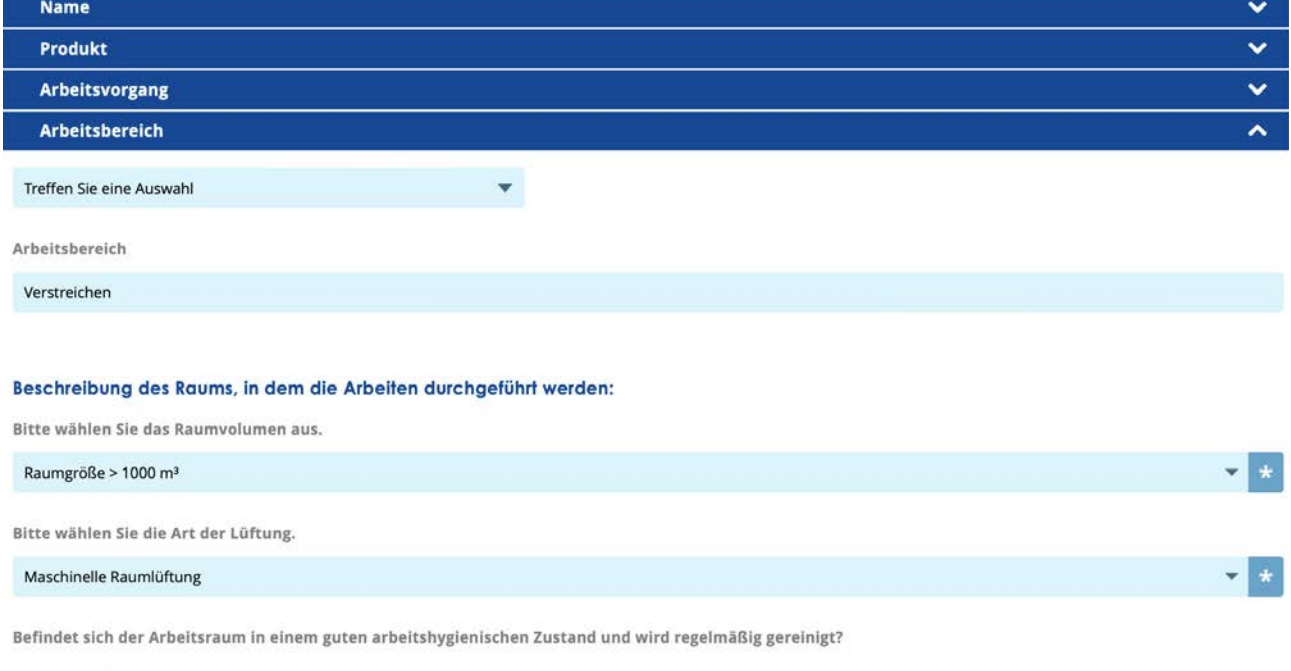

Nein  $\bullet$  ja

#### Ergebnis

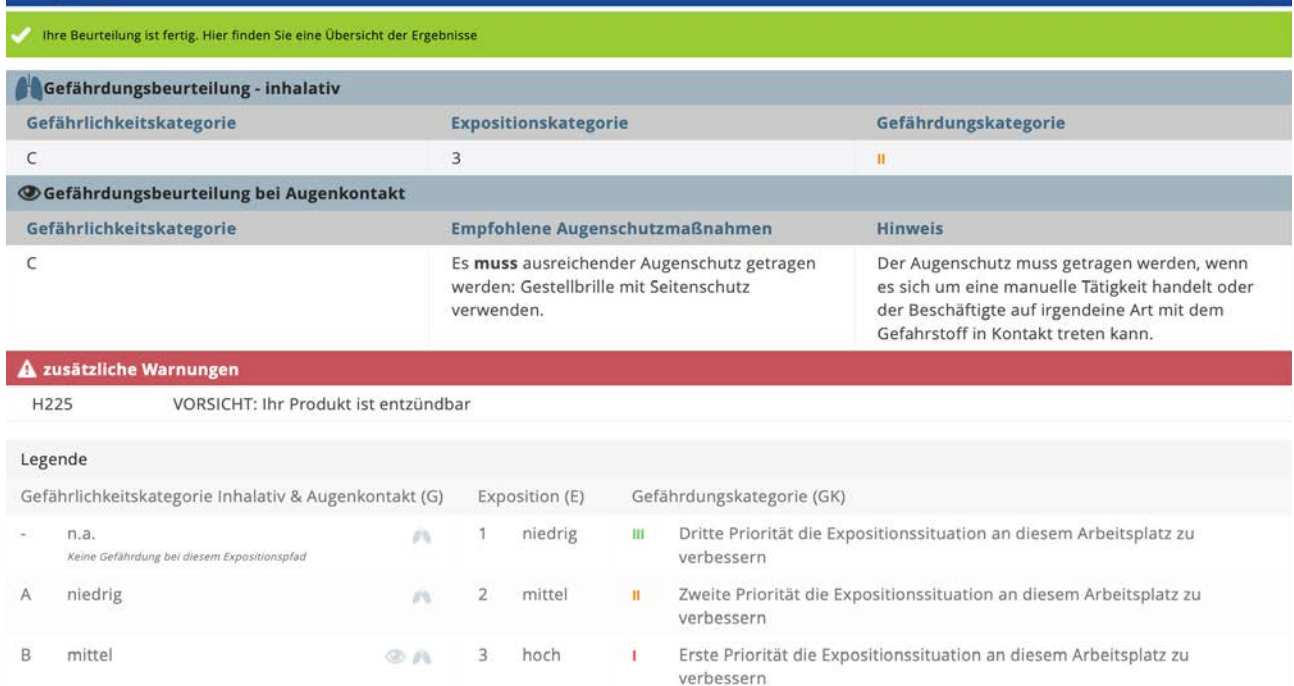

 $\mathbf{x}$ 

# **Quantitative Expositionsabschätzung – Stoffenmanager®**

Neben der oben beschriebenen Priorisierung (Control Banding) kann mit dem Stoffenmanager® auch eine quantitative Expositionsabschätzung der inhalativen Belastung durchgeführt werden.

Für das Beispiel "Toluol-Verstreichen" ermittelt der Stoffenmanager® ein Ergebnis von 296 mg/m<sup>3</sup> – dies bedeutet eine Überschreitung des Tagesmittelwertes (MAK-Wertes).

#### Sa Gefährdungsbeurteilung - inhalativ 1111111-<br>22-3  $\blacksquare$ ohne PSA **Toluol - CLP** Konzentration Grenzwert Index Konzentration Tätigkeit 296 mg/m $3$ 190 8-Stunden-Mit... 1,56 296 mg/m $3$ 8 Stunden 296 mg/m<sup>3</sup> 190 8-Stunden-Mit... ▼ 1.56 296 mg/m<sup>3</sup>

Index

1,56

1,56

# **Messung für das Beispiel "Toluol-Verstreichen"**

Die personenbezogene Messung vor Ort ergab eine Konzentration von bis zu 137 mg/m<sup>3</sup> bei einem MAK-Wert von 190 mg/m<sup>3</sup> (GKV-2021) in der Atemluft.

# <span id="page-26-0"></span>**9 Rechtsvorschriften und weiterführende Informationen**

## **Rechtsvorschriften Österreich abrufbar unter [ris.bka.gv.at](http://www.ris.bka.gv.at)** <sup>1</sup>

- ArbeitnehmerInnenschutzgesetz AschG (BGBl. Nr. 450 / 1994 idF BGBl. I Nr. 115 / 2022)
- Allgemeine Arbeitnehmerschutzverordnung AAV (BGBl. Nr. 218/1983 idF BGBl. II Nr. 120/2017)
- Chemikaliengesetz 1996 ChemG 1996 (BGBl. I Nr. 53 / 1997 idF BGBl. I Nr. 140 / 2020)
- Verordnung über Sicherheits- und Gesundheitsschutzdokumente DOK-VO (BGBl. Nr. 478 / 1996 idF BGBl. II Nr. 53 / 1997)
- Grenzwerteverodnung 2021 GKV (BGBI. II Nr. 253/2001 idF BGBI. II Nr. 156/2021)
- Giftverordnung 2000 (BGBl. II Nr. 24 / 2001 idF BGBl. II Nr. 229 / 2016)
- Mutterschutzgesetz 1979 MSchG (BGBl. Nr. 221/1979 idF BGBl. I Nr. 87/2022)
- Kinder- und Jugendlichen-Beschäftigungsgesetz 1987 KJBG (BGBl. Nr. 599/1987 idF BGBl. I Nr. 58/2022)
- Verordnung über Beschäftigungsverbote und -beschränkungen für Jugendliche (KJBG-VO) ( BGBl. II Nr. 436/1998 idF BGBl. II Nr. 221/2018)

#### **Rechtsvorschriften EU abrufbar unter [eur-lex.europa.eu](http://www.eur-lex.europa.eu)**

- CLP-Verordnung (Verordnung (EG) Nr. 1272 / 2008 idF Delegierte Verordnung (EU) 2023 / 1434)
- REACH-Verordnung (Verordnung (EG) Nr. 1907/2006 idF Verordnung (EU) 2023/1132)

#### **AUVA-Merkblätter (Auswahl) abrufbar unter [auva.at/publikationen](http://www.auva.at/publikationen
)**

- **M.plus 040: Arbeitsplatzevaluierung**
- M.plus 302: Gefährliche Arbeitsstoffe Information und Unterweisung
- M.plus 340: Krebserzeugende Arbeitsstoffe erkennen und handhaben
- **M.plus 385: Das Sicherheitsdatenblatt**
- M 391: Sicherer Umgang mit gefährlichen Arbeitsstoffen

#### **Tools und Hilfsmittel (Beispiele)**

- AUVA-Tool Arbeitsstoffverzeichnis: [arbeitsstoffverzeichnis.auva.at](https://arbeitsstoffverzeichnis.auva.at)
- AUVA-Checkliste CMR-Stoffe: [auva.at/publikationen](https://www.auva.at/cdscontent/?contentid=10007.783487&portal=auvaportal)
- GESTIS-Stoffenmanager®: [gestis.stoffenmanager.com](https://stoffenmanager.com)
- GESTIS-Stoffdatenbank: [dguv.de/ifa/gestis/gestis-stoffdatenbank/index.jsp](https://dguv.de/ifa/gestis/gestis-stoffdatenbank/index.jsp)
- ECHA-Webseite: [echa.europa.eu/de/web/guest/home](https://echa.europa.eu/de/web/guest/home)
- EMKG (Einfaches Maßnahmenkonzept Gefahrstoffe BAuA): [baua.de/DE/Themen/Arbeitsgestaltung-im-](https://www.baua.de/DE/Themen/Arbeitsgestaltung-im-Betrieb/Gefahrstoffe/EMKG/Einfaches-Massnahmenkonzept-EMKG_node.html)[Betrieb/Gefahrstoffe/EMKG/Einfaches-Massnahmenkonzept-EMKG\\_node.html](https://www.baua.de/DE/Themen/Arbeitsgestaltung-im-Betrieb/Gefahrstoffe/EMKG/Einfaches-Massnahmenkonzept-EMKG_node.html)

*<sup>1</sup> Zugriff am 31.10.2023*

# **Evaluierung von chemischen Arbeitsstoffen**

Bitte wenden Sie sich in allen Fragen des Gesundheitsschutzes und der Sicherheit bei der Arbeit an den Unfallverhütungsdienst der für Sie zuständigen AUVA-Landesstelle:

# **Oberösterreich:** UVD der Landesstelle Linz Garnisonstraße 5, 4010 Linz Telefon +43 5 93 93-32701

**Salzburg, Tirol und Vorarlberg:** UVD der Landesstelle Salzburg Dr.-Franz-Rehrl-Platz 5, 5010 Salzburg Telefon +43 5 93 93-34701

UVD der Außenstelle Innsbruck Ing.-Etzel-Straße 17, 6020 Innsbruck Telefon +43 5 93 93-34837

UVD der Außenstelle Dornbirn Eisengasse 12, 6850 Dornbirn Telefon +43 5 93 93-34932

## **Steiermark und Kärnten:**

UVD der Landesstelle Graz Göstinger Straße 26, 8020 Graz Telefon +43 5 93 93-33701

UVD der Außenstelle Klagenfurt am Wörthersee Waidmannsdorfer Straße 42, 9020 Klagenfurt am Wörthersee Telefon +43 5 93 93-33830

#### **Wien, Niederösterreich und Burgenland:**

UVD der Landesstelle Wien Wienerbergstraße 11, 1100 Wien Telefon +43 5 93 93-31701

UVD der Außenstelle St. Pölten Kremser Landstraße 8, 3100 St. Pölten Telefon +43 5 93 93-31828

UVD der Außenstelle Oberwart Hauptplatz 11, 7400 Oberwart Telefon +43 5 93 93-31901

Das barrierefreie PDF dieses Dokuments gemäß PDF/UA-Standard ist unter [auva.at/publikationen](http://www.auva.at/publikationen) abrufbar.

**Medieninhaber und Hersteller:** Allgemeine Unfallversicherungsanstalt, Wienerbergstraße 11, 1100 Wien **Verlags- und Herstellungsort:** Wien

HUB - M.plus 040.E4 – 10/2023 – pan/htp Titelbild: Summit Art Creations - stock.adobe.com Layout: Oanh Ho